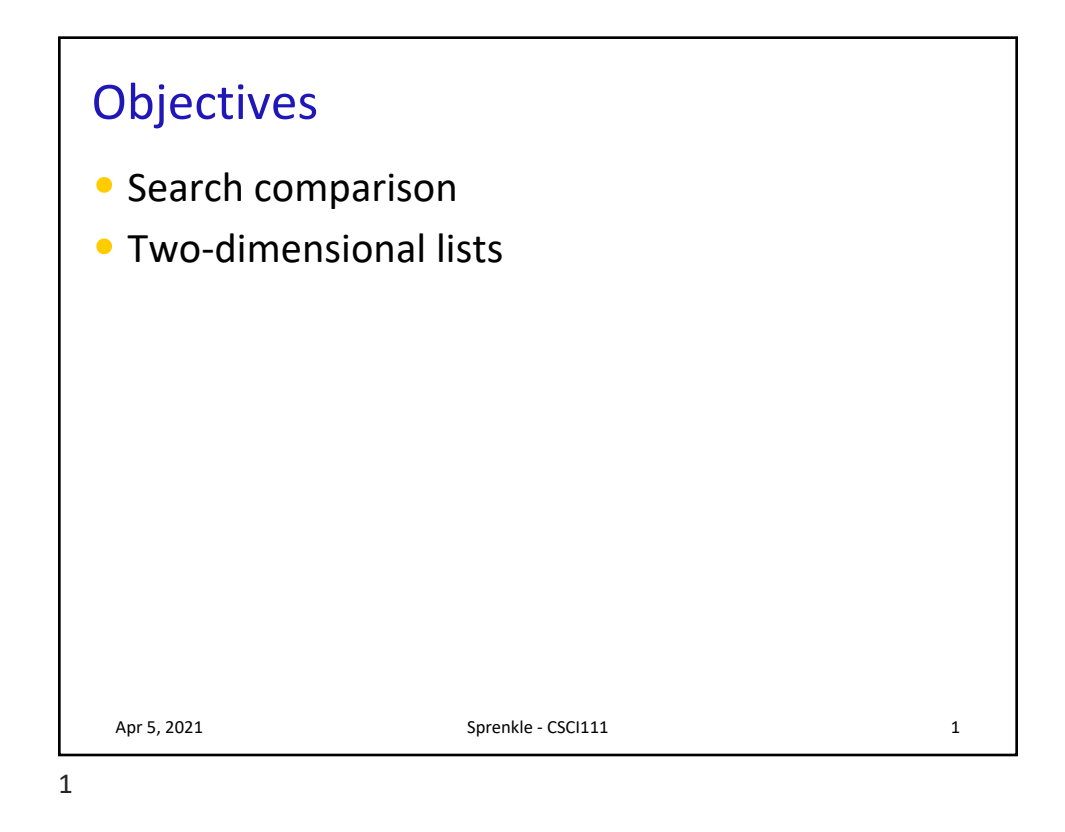

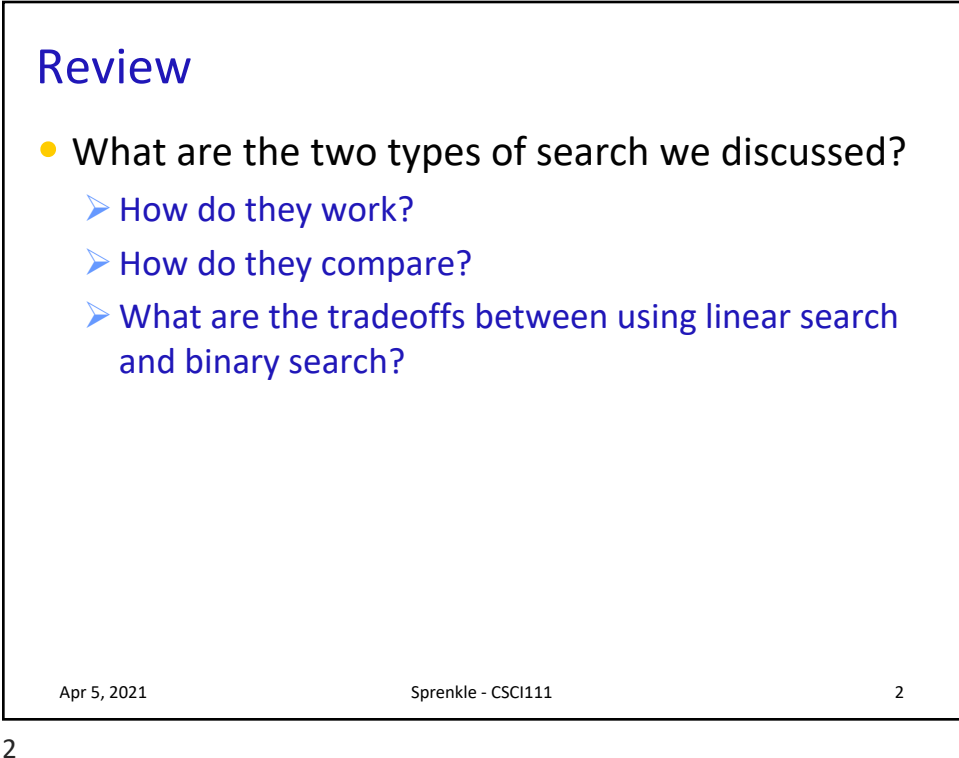

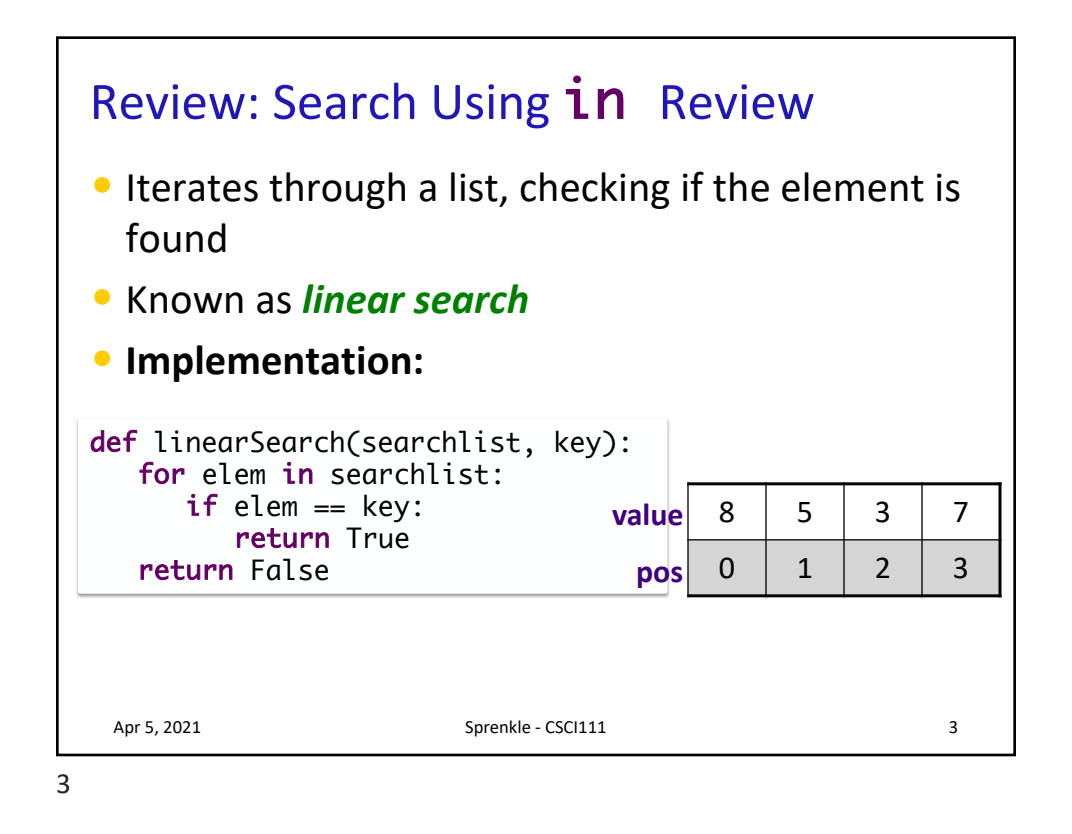

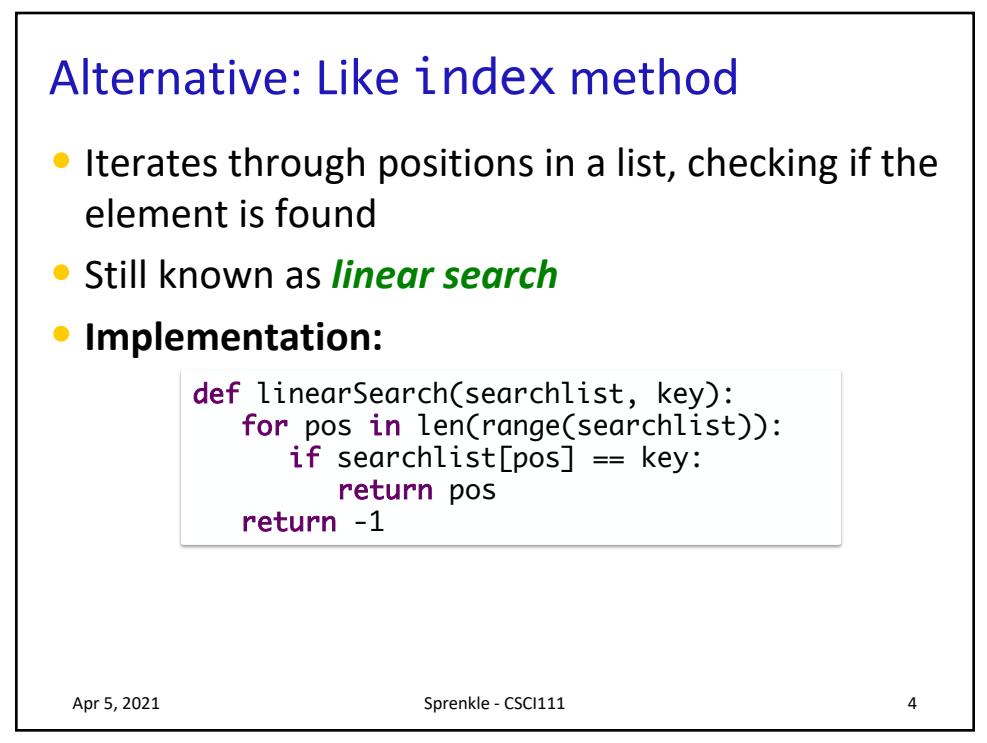

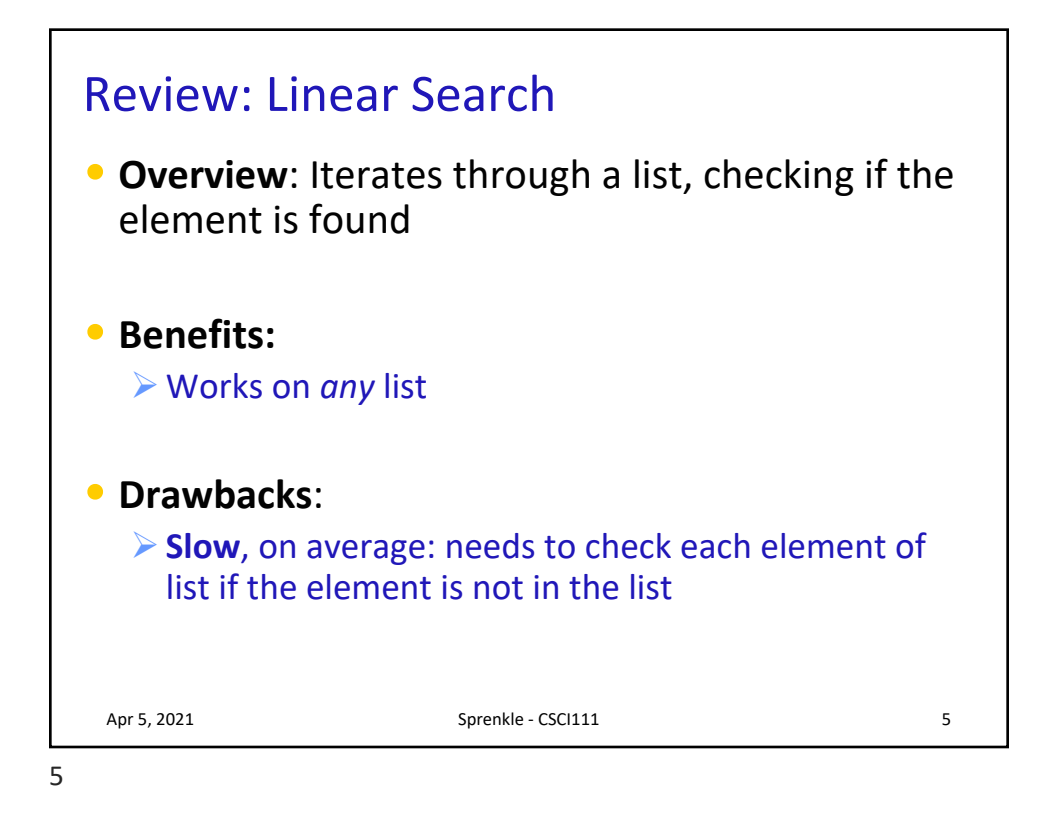

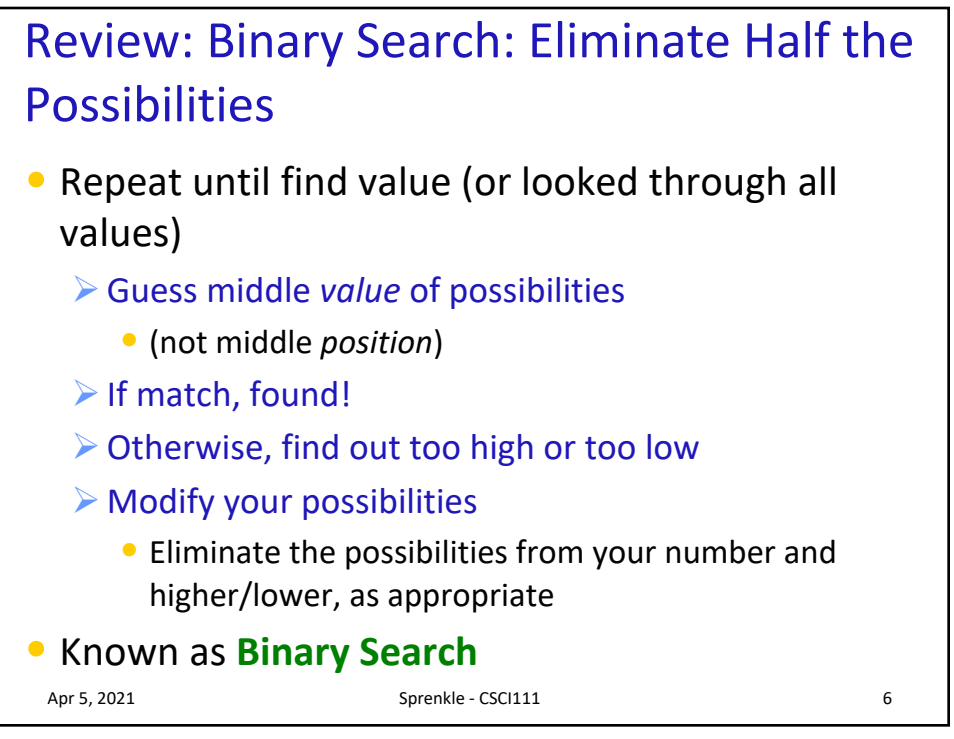

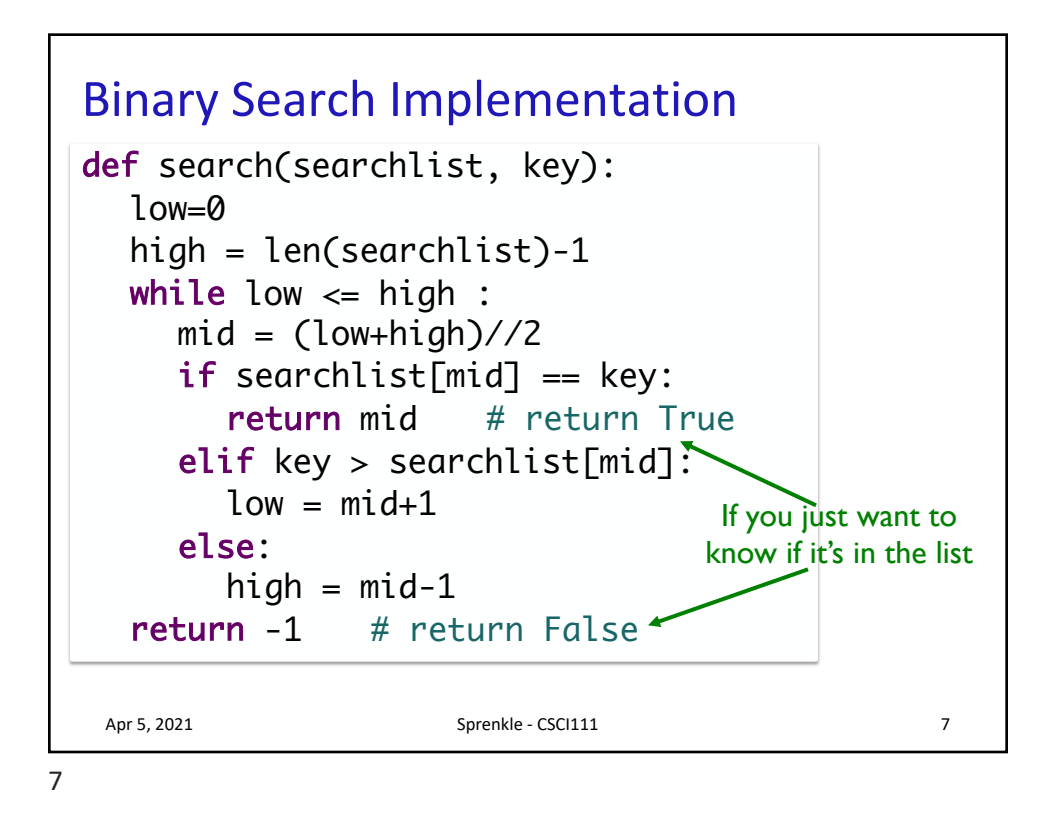

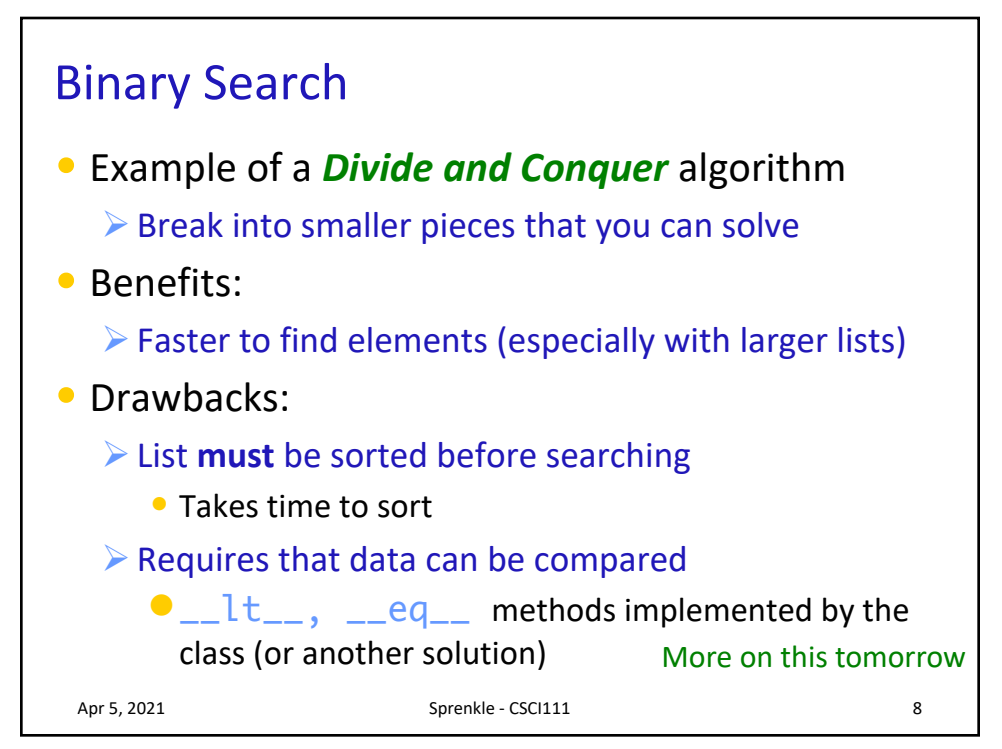

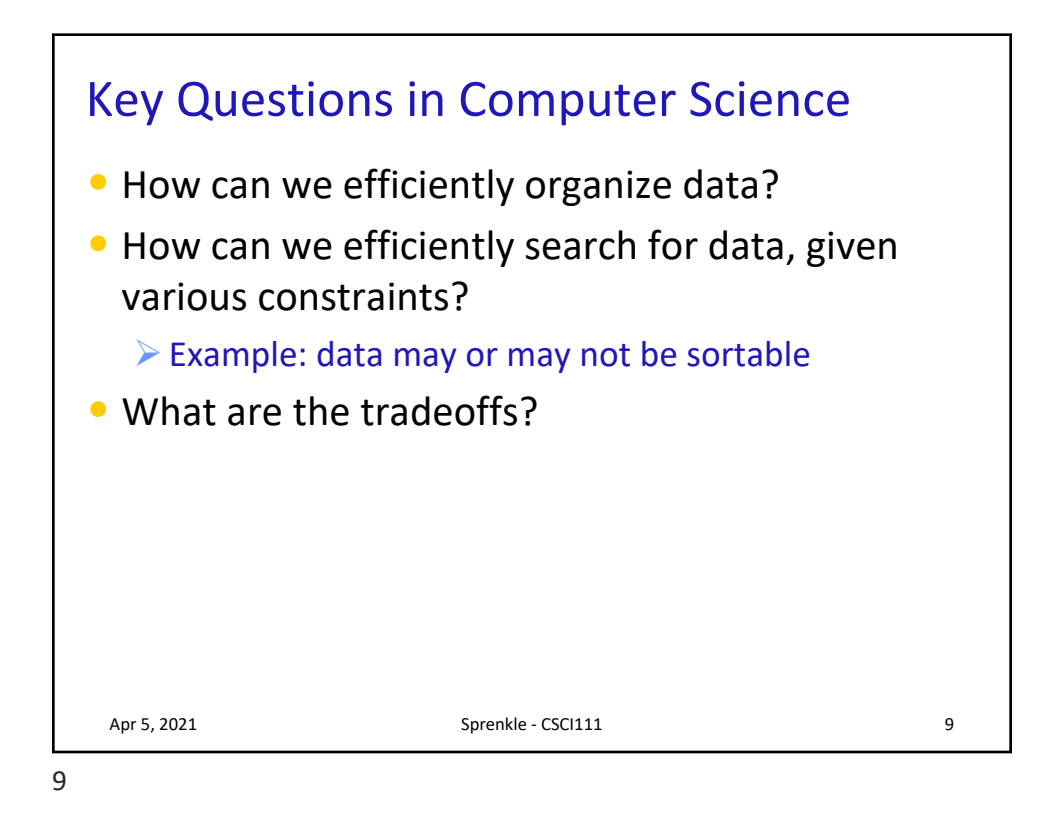

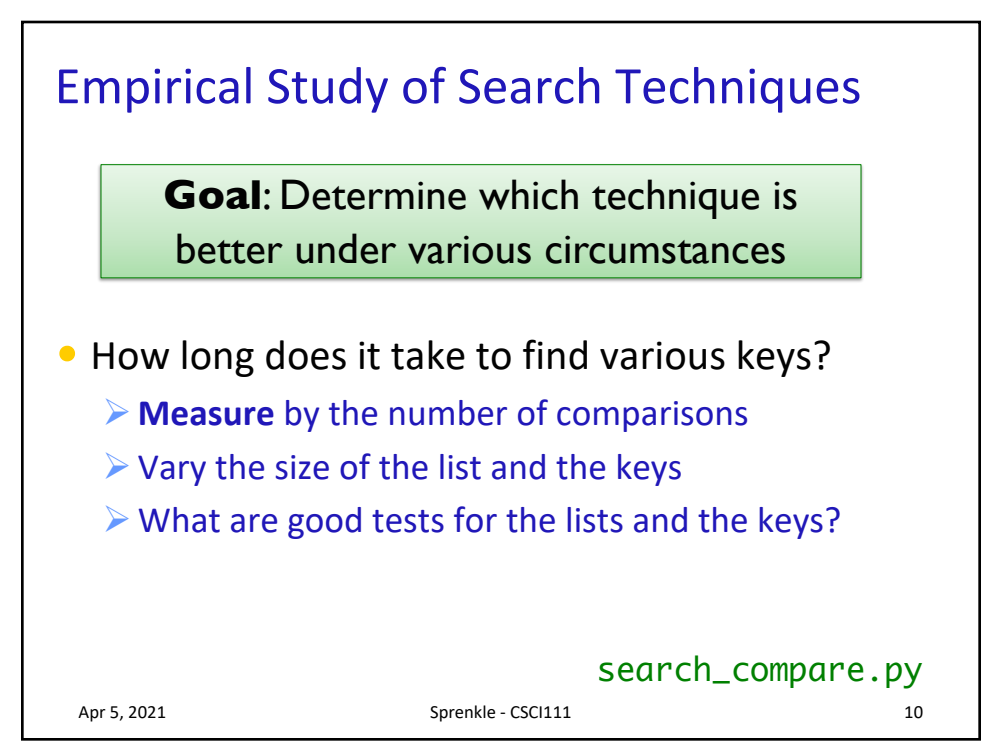

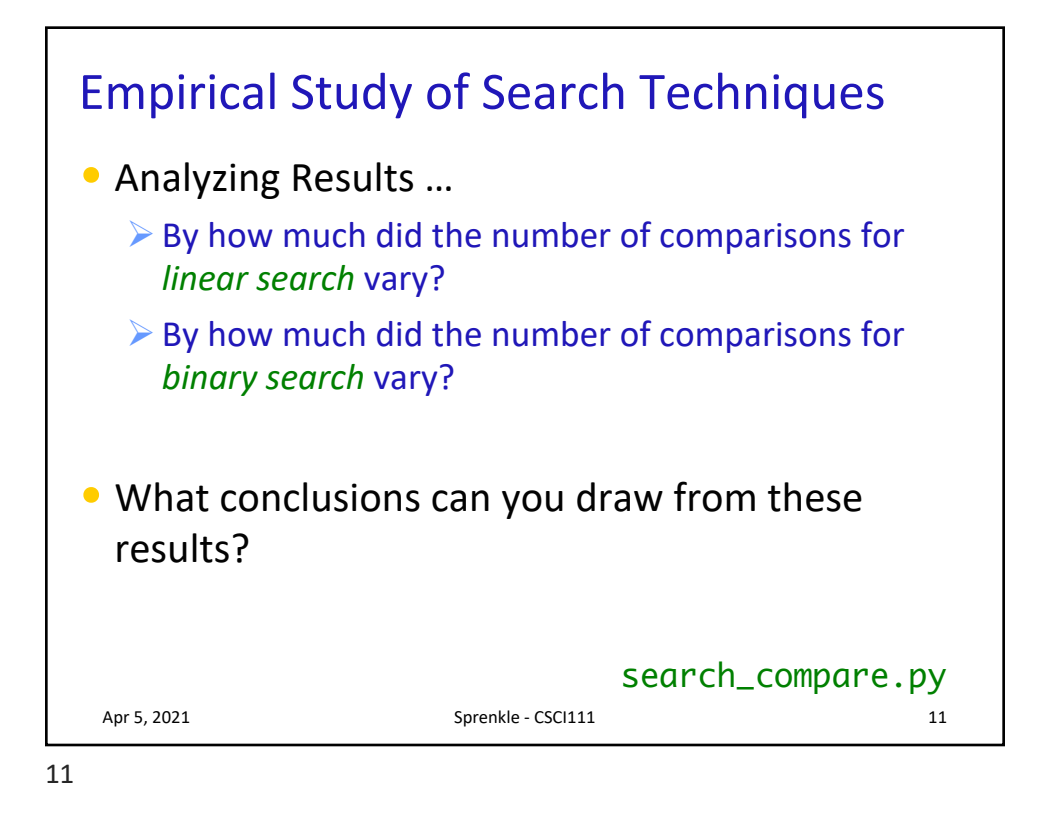

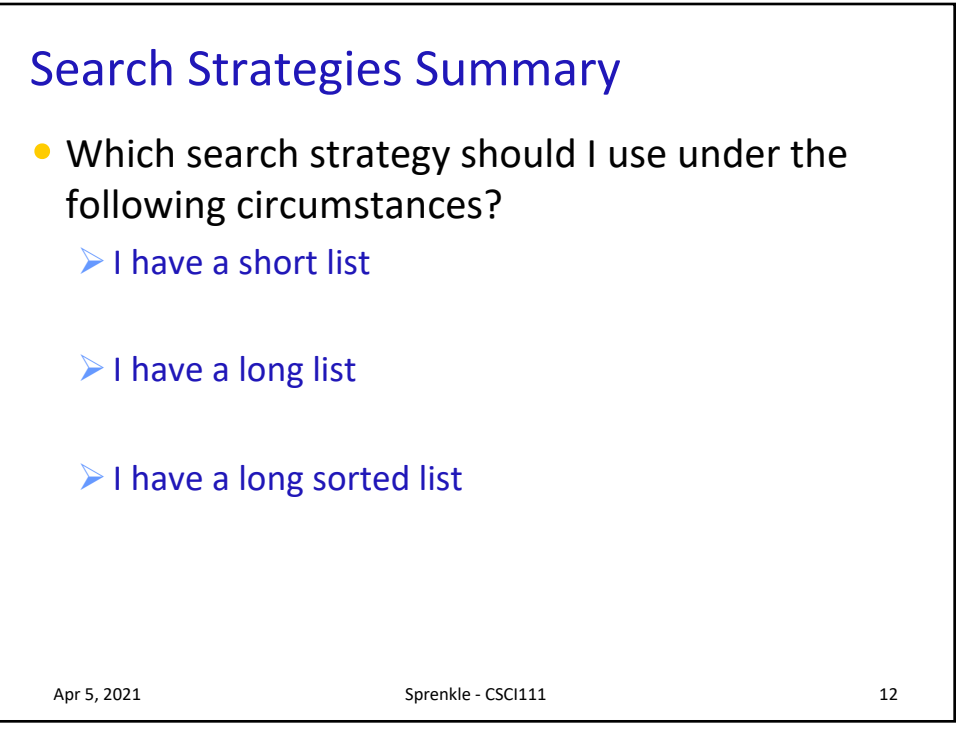

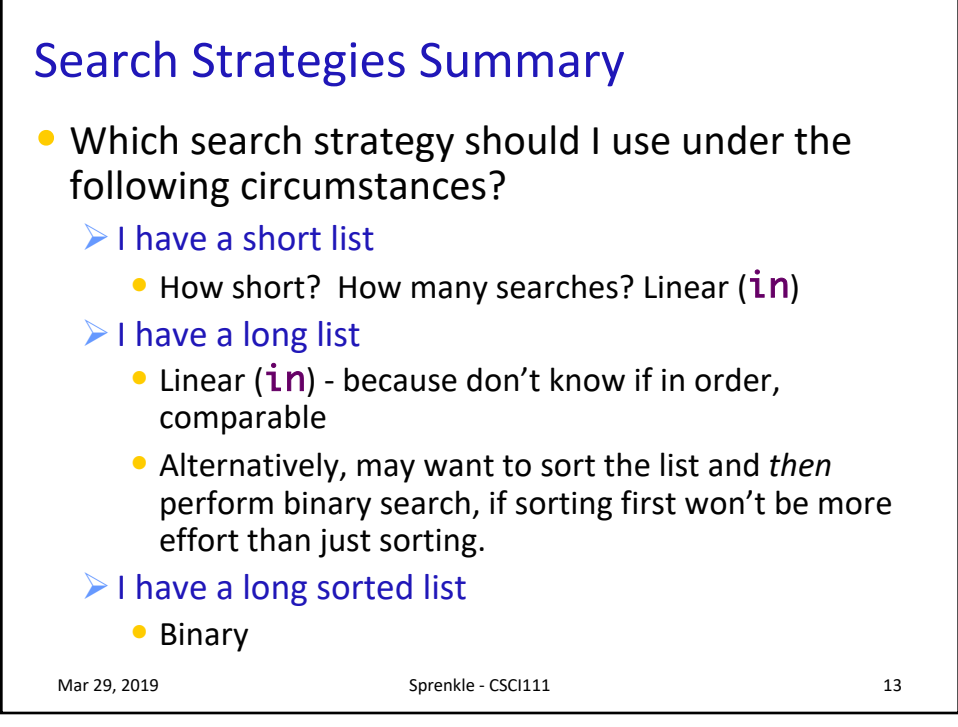

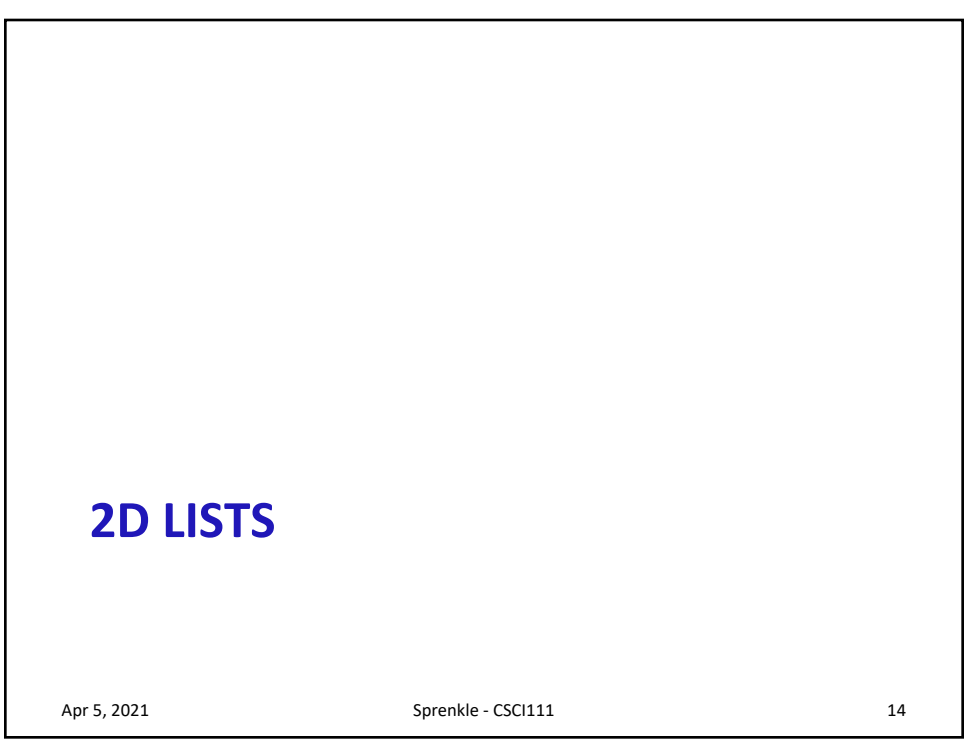

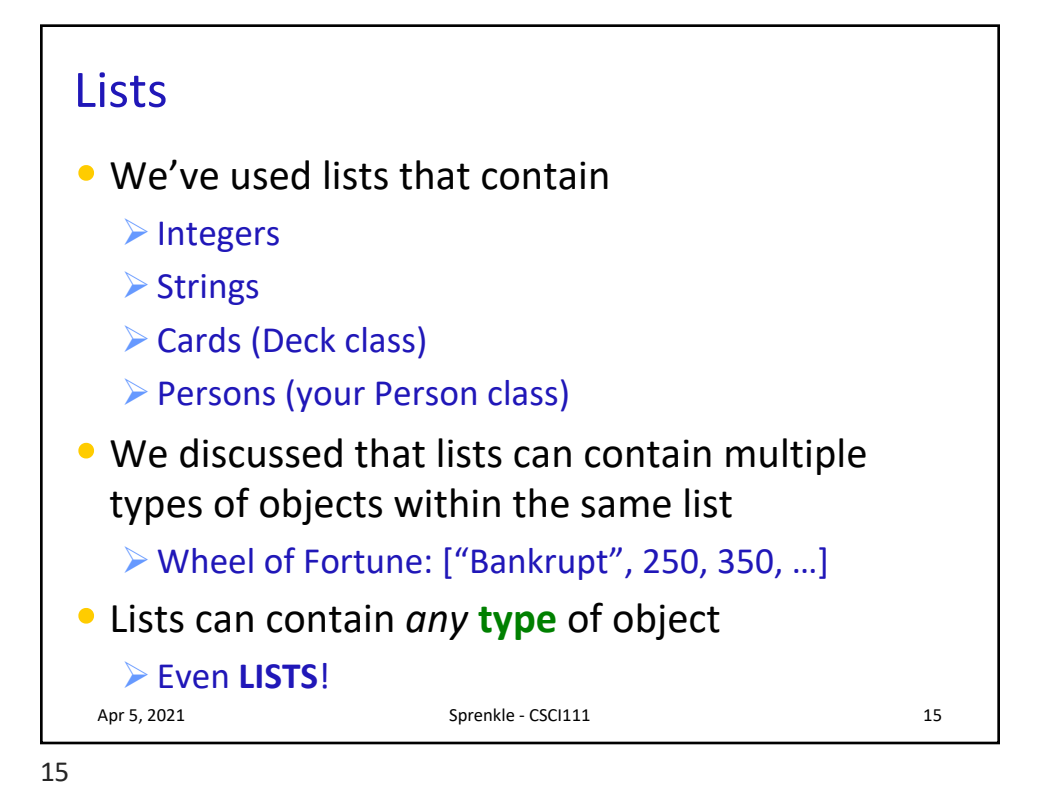

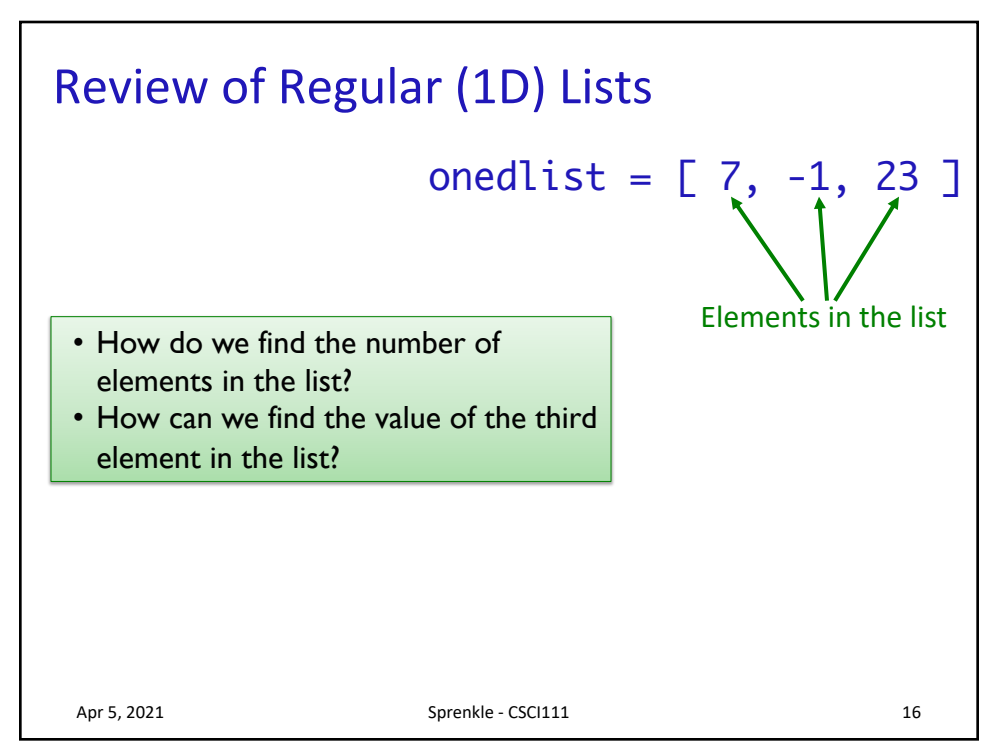

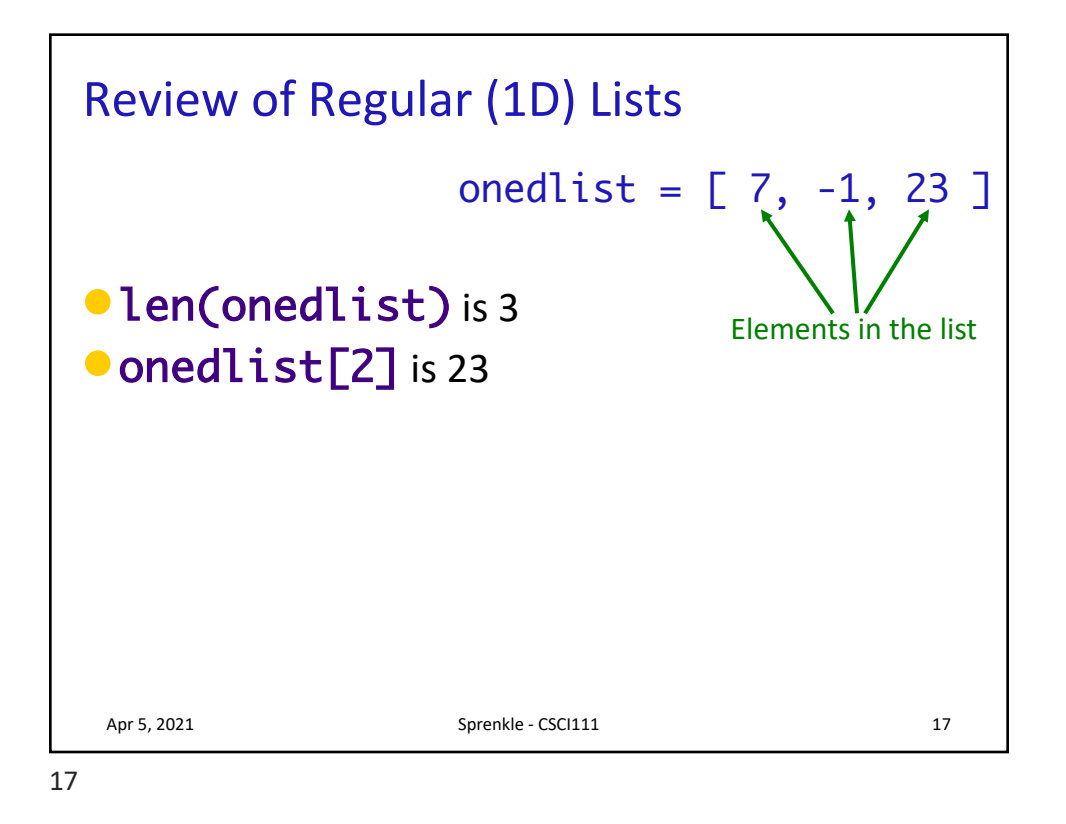

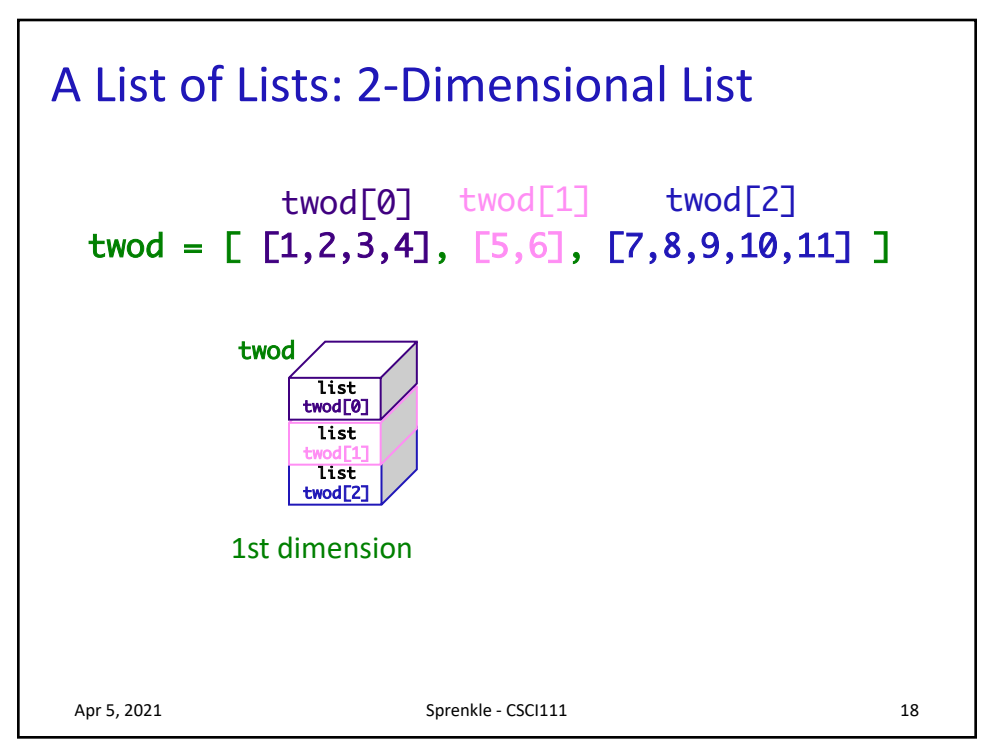

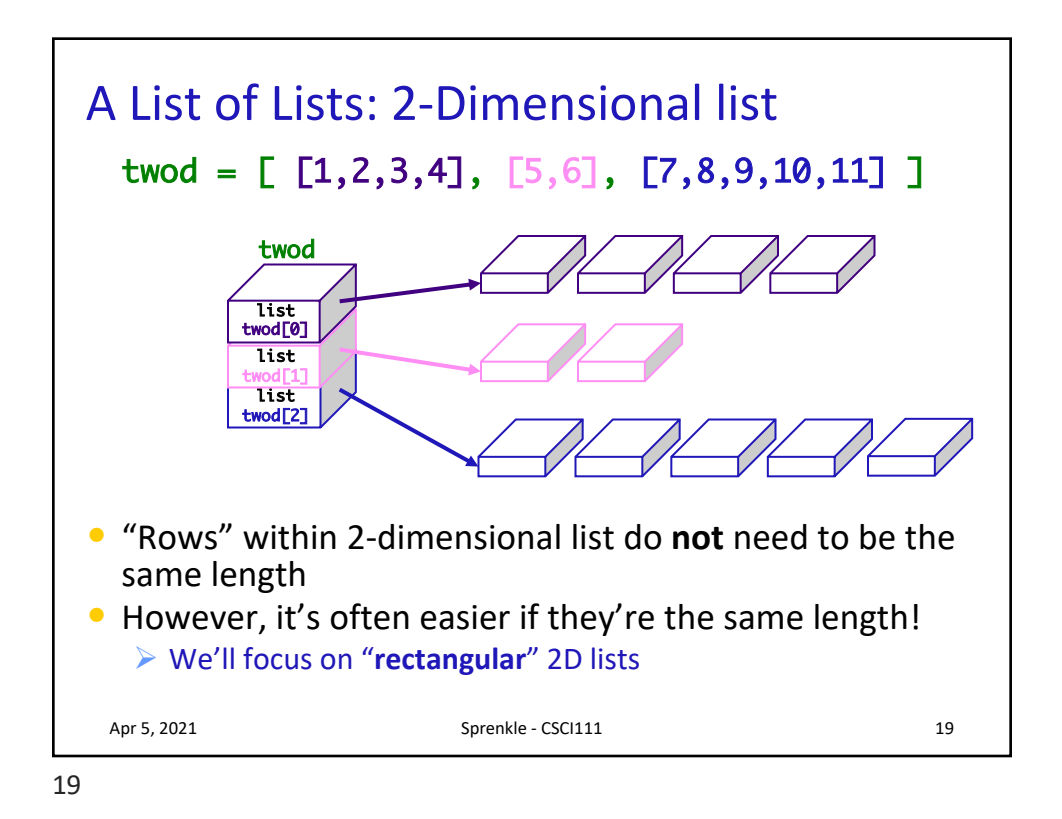

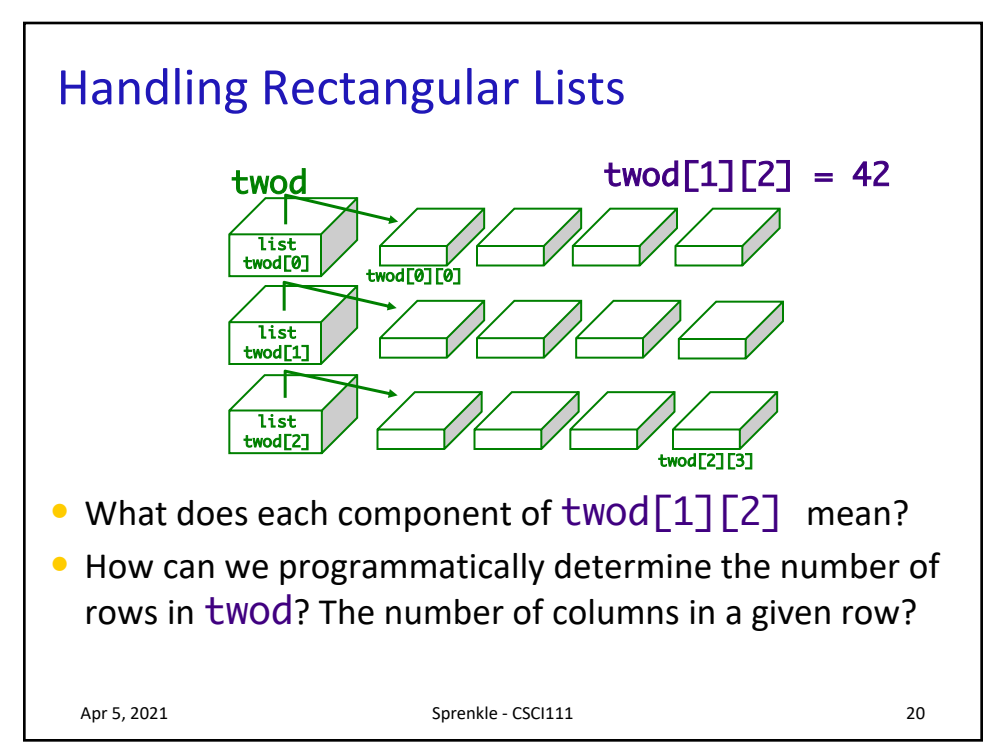

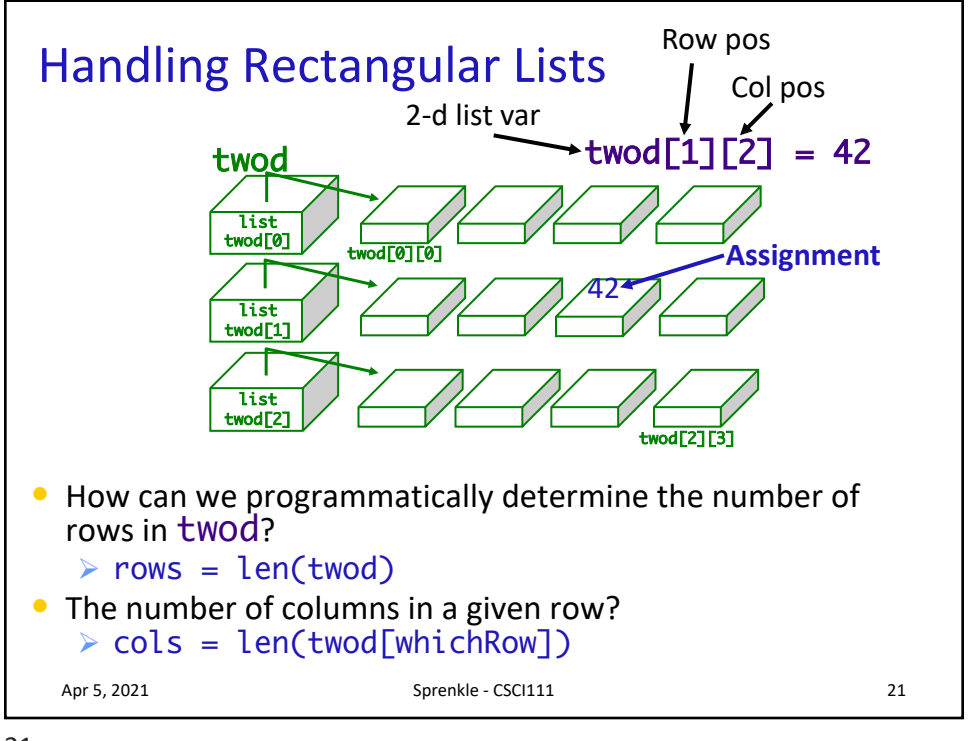

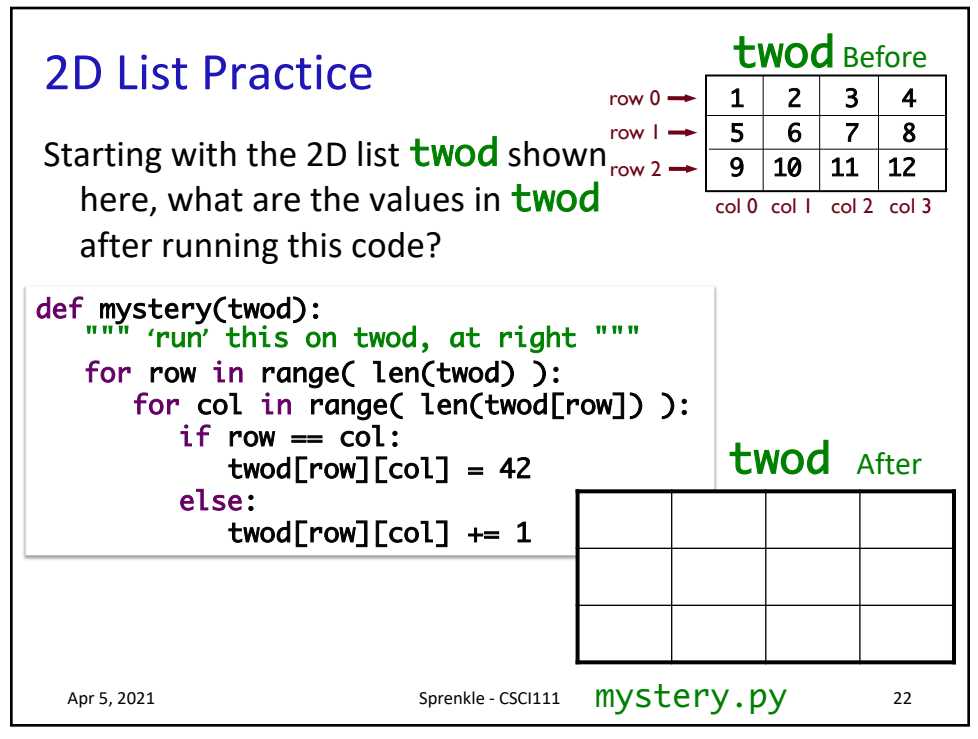

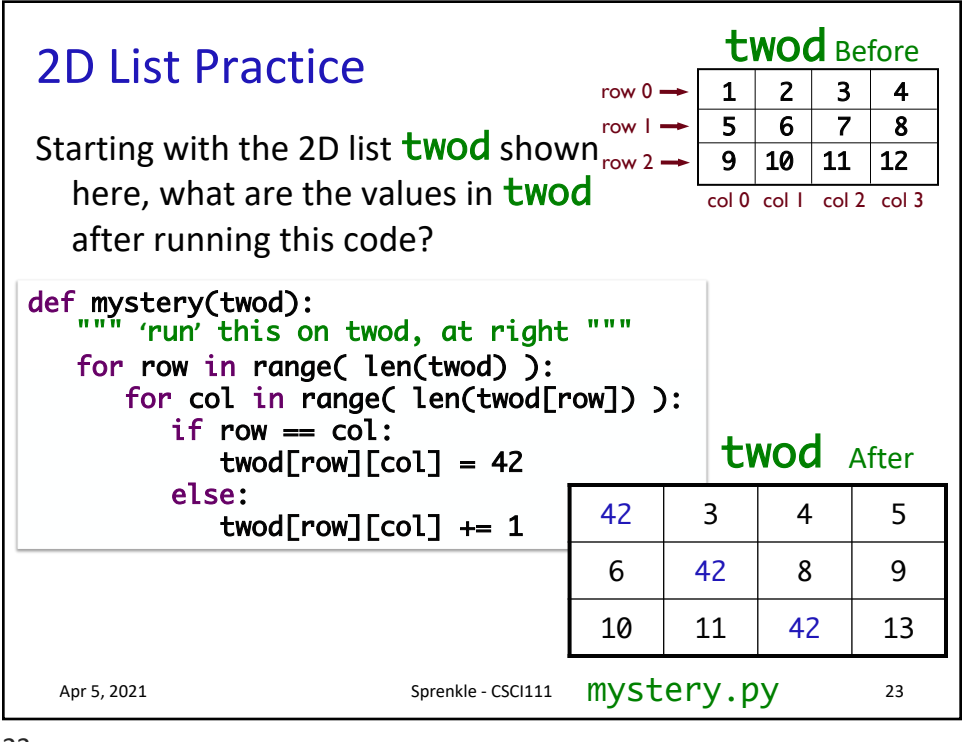

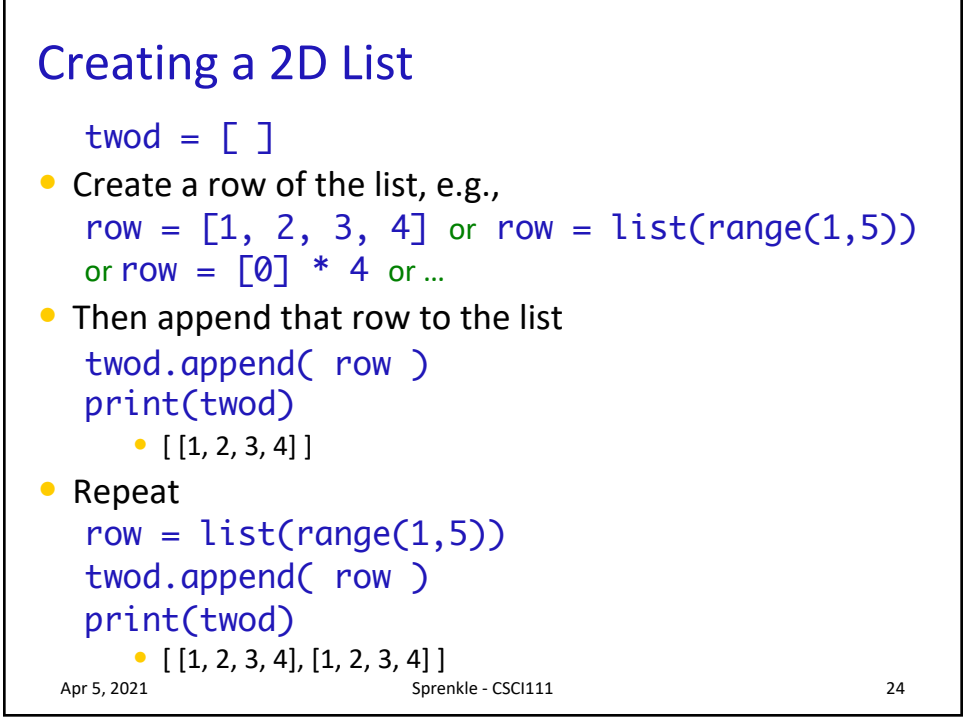

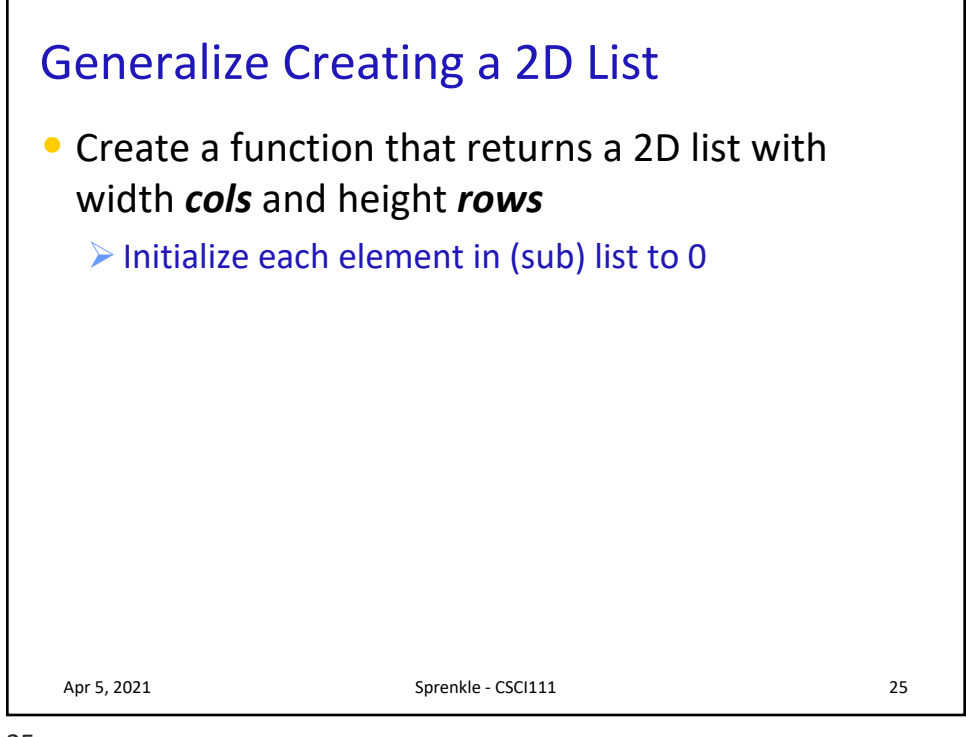

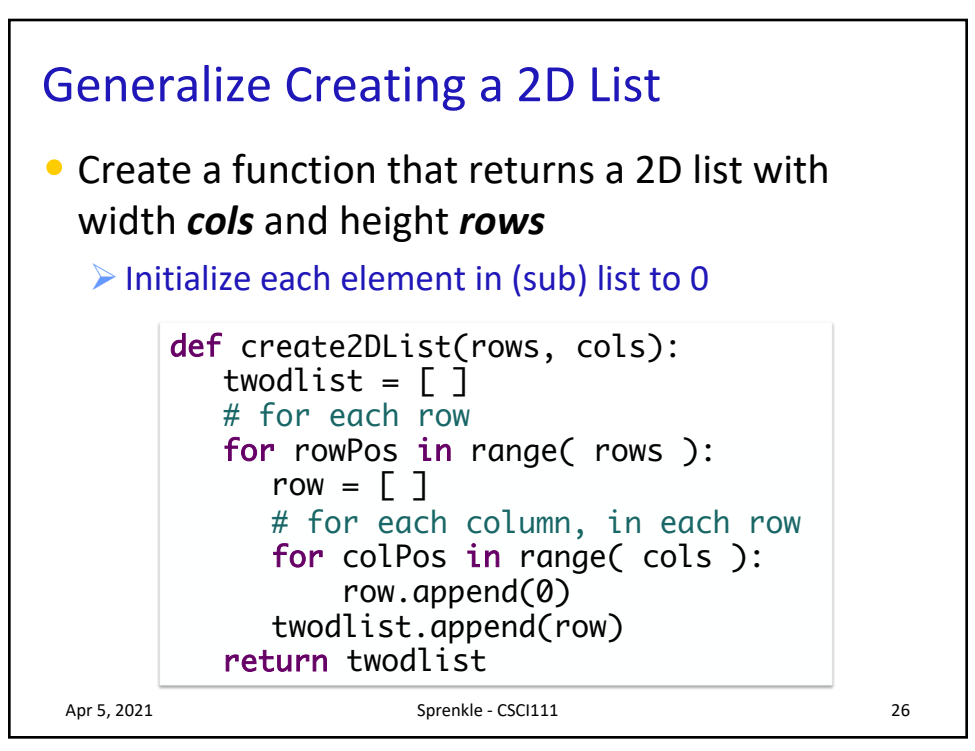

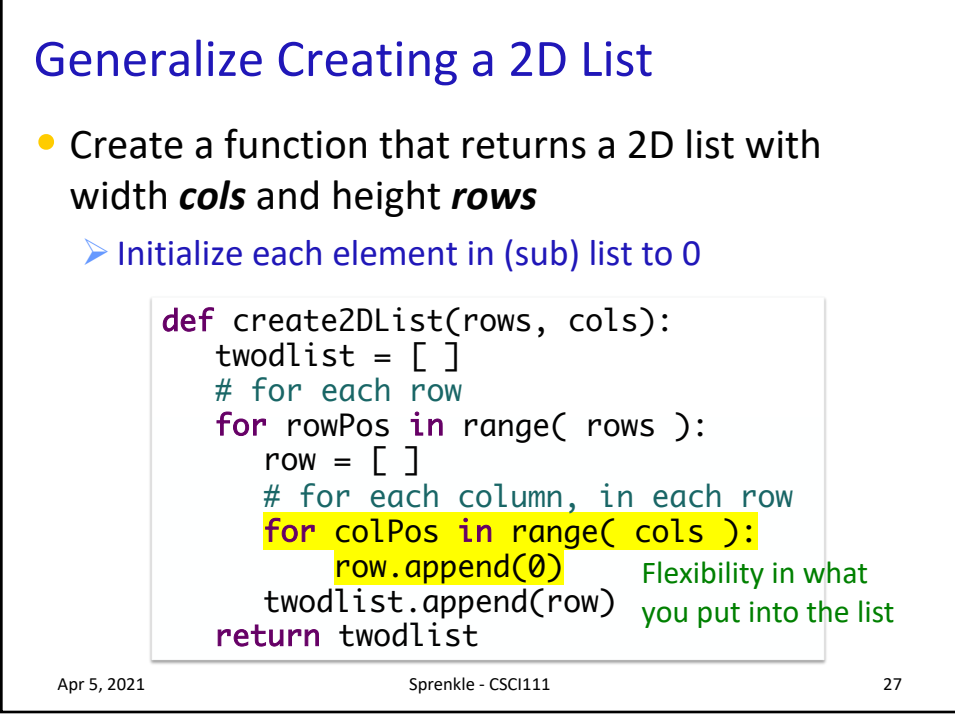

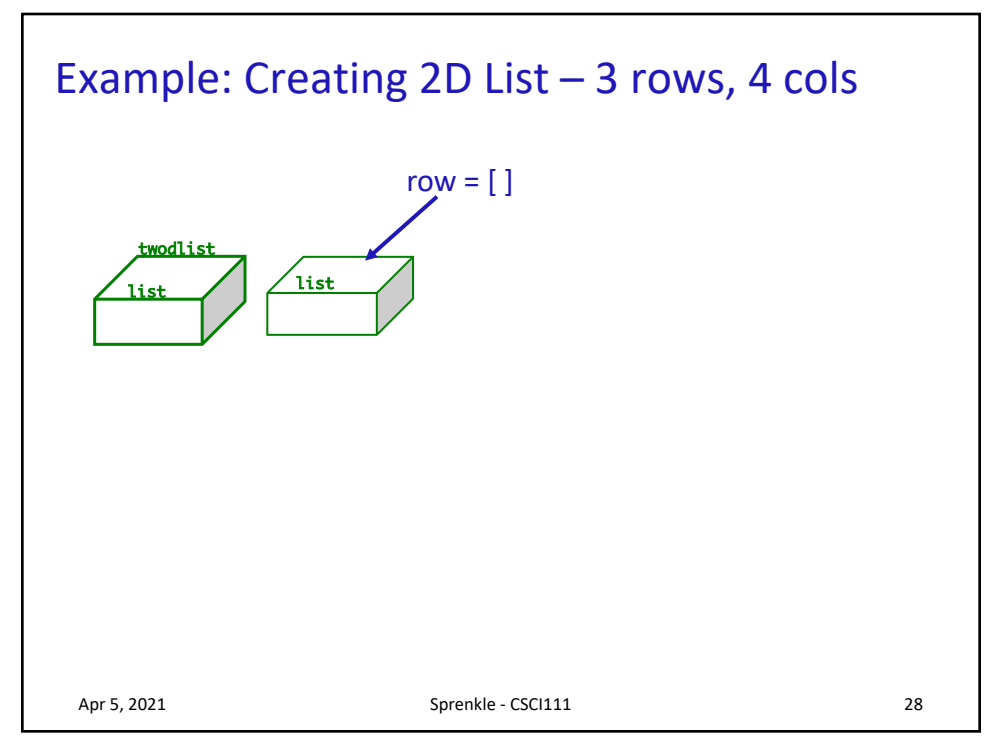

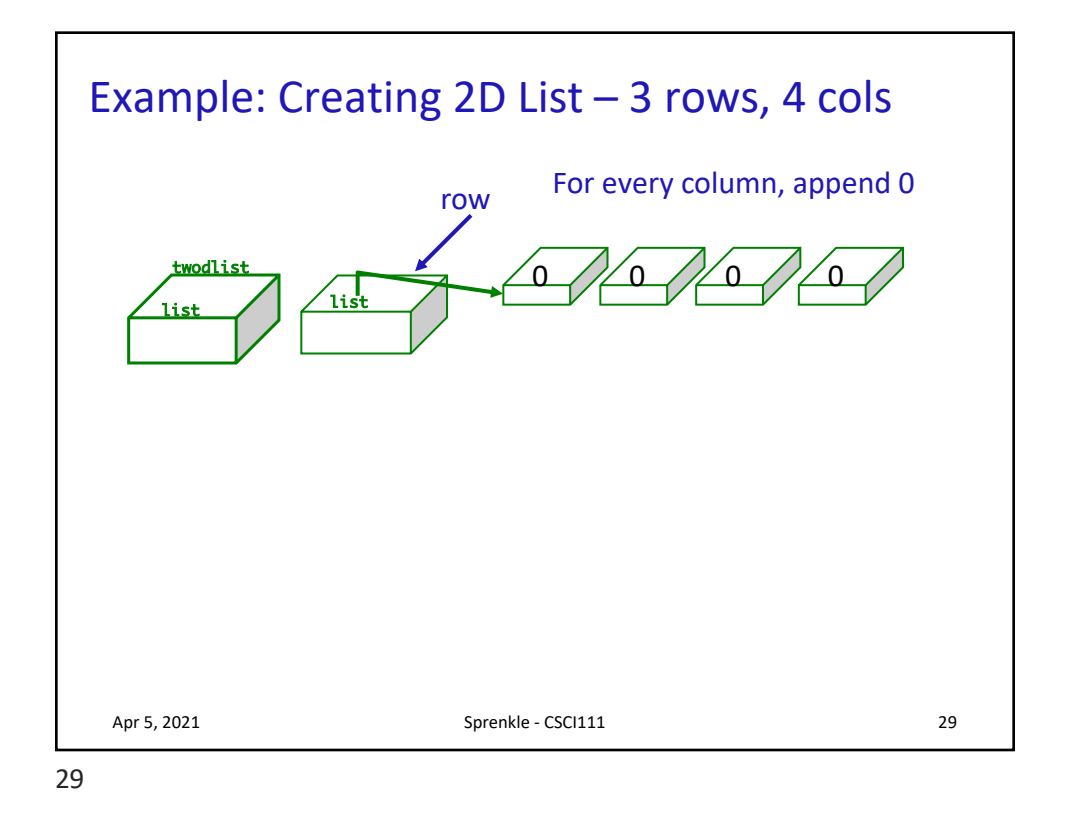

Example: Creating 2D List – 3 rows, 4 cols Apr 5, 2021 Sprenkle - CSCI111 Sprenkle - CSCI111 list 0 1/0 1/0 row For every column, append 0 Append row to twodlist wodlist li twodlist[0]

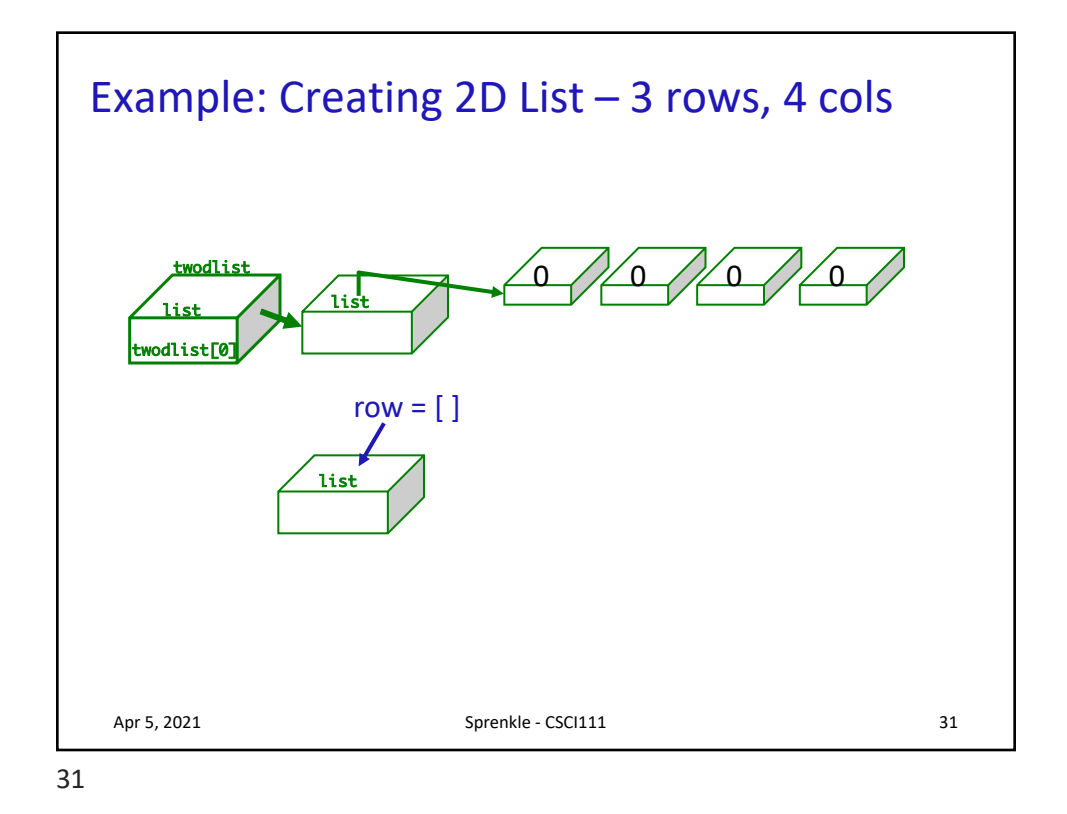

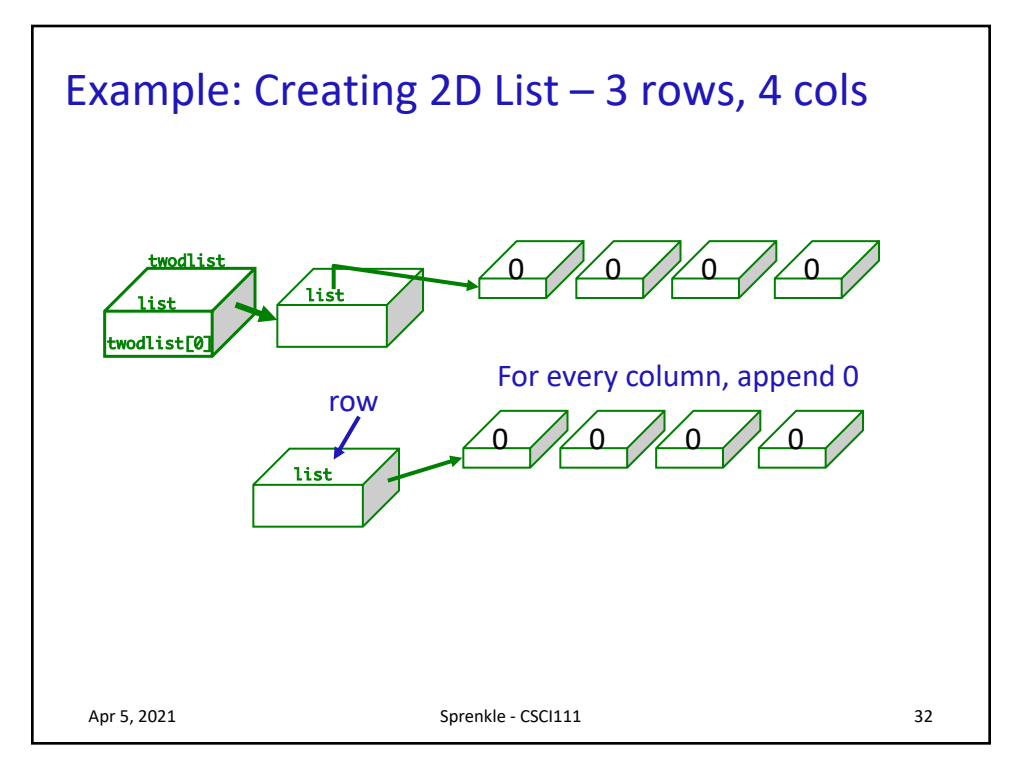

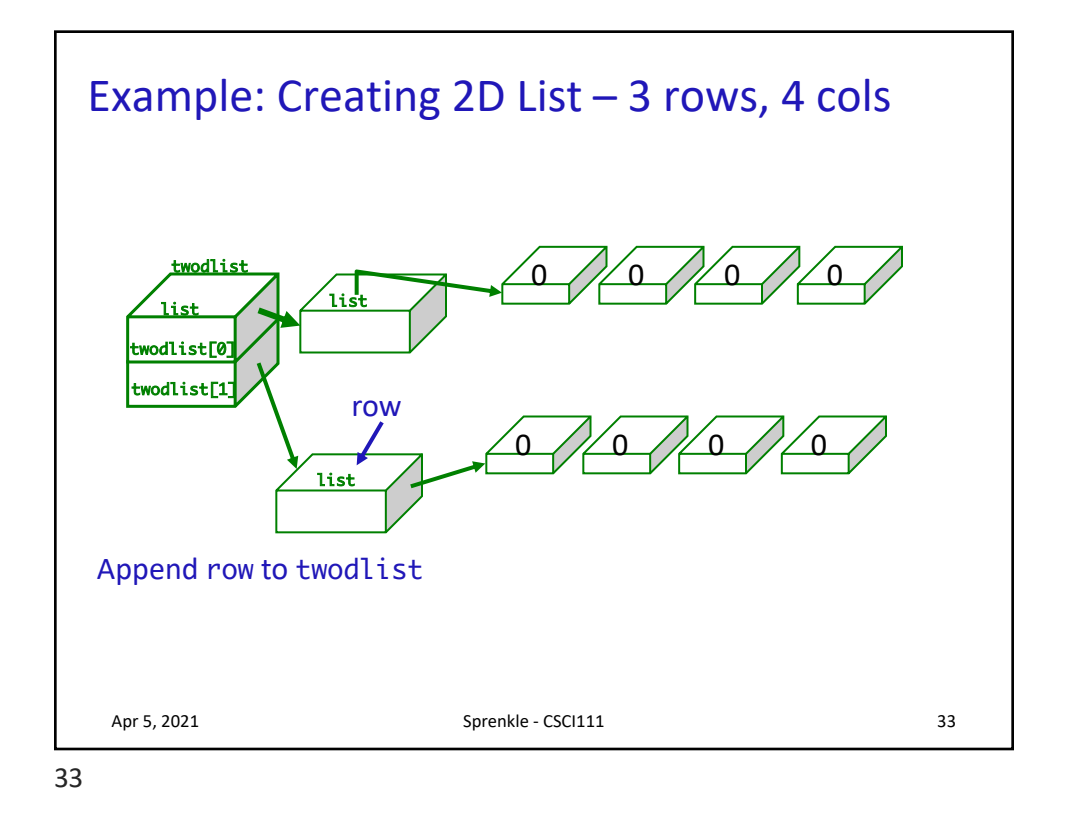

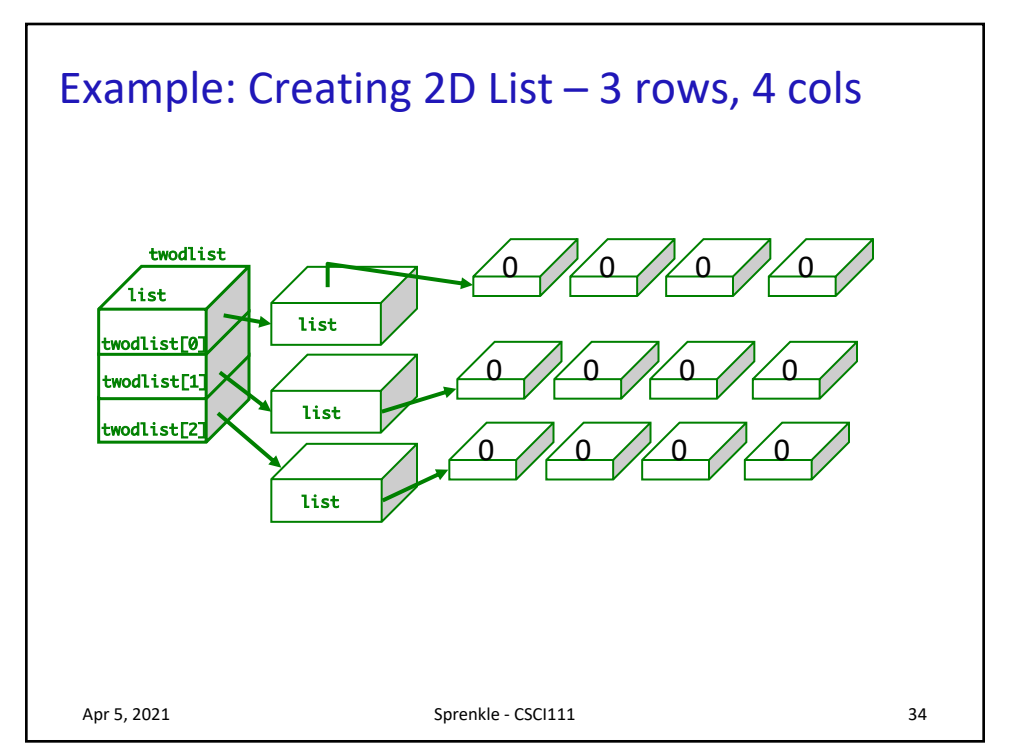

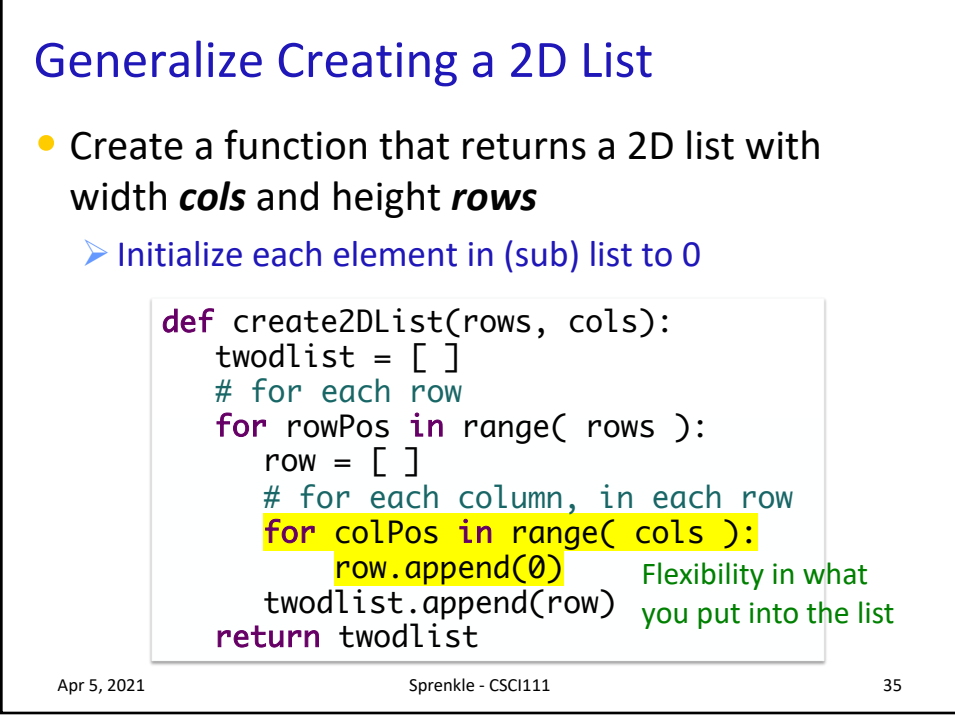

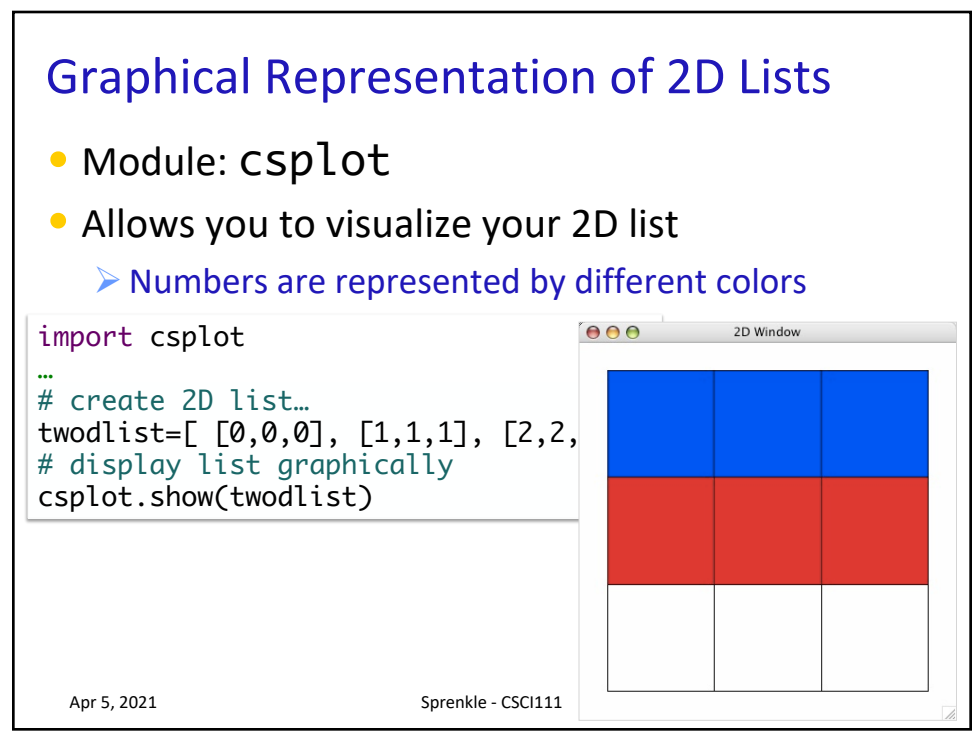

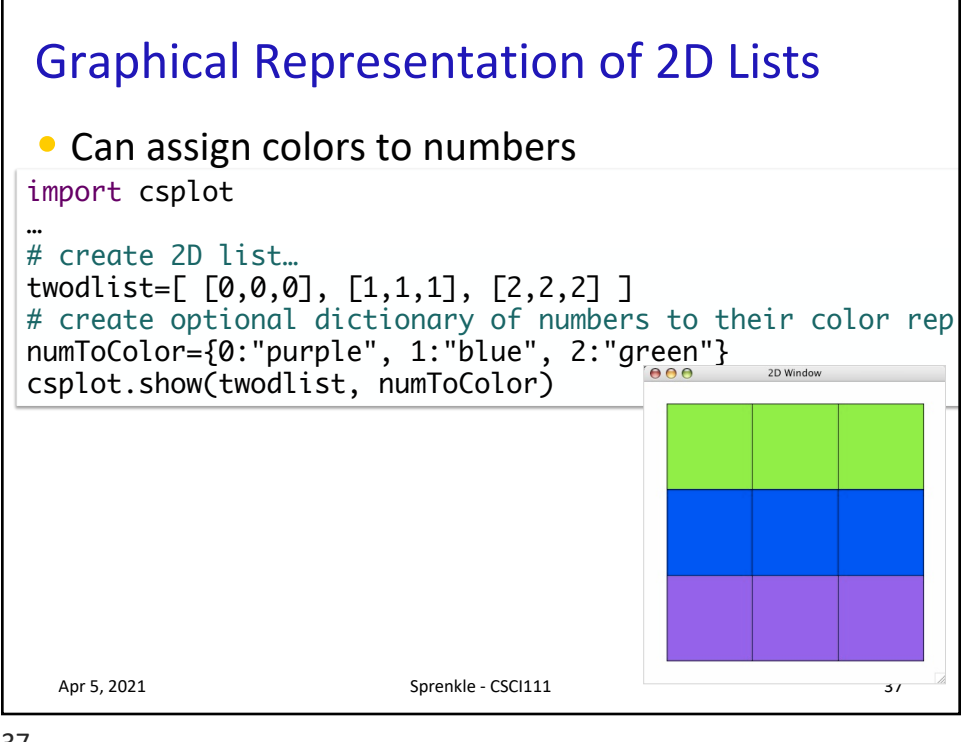

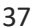

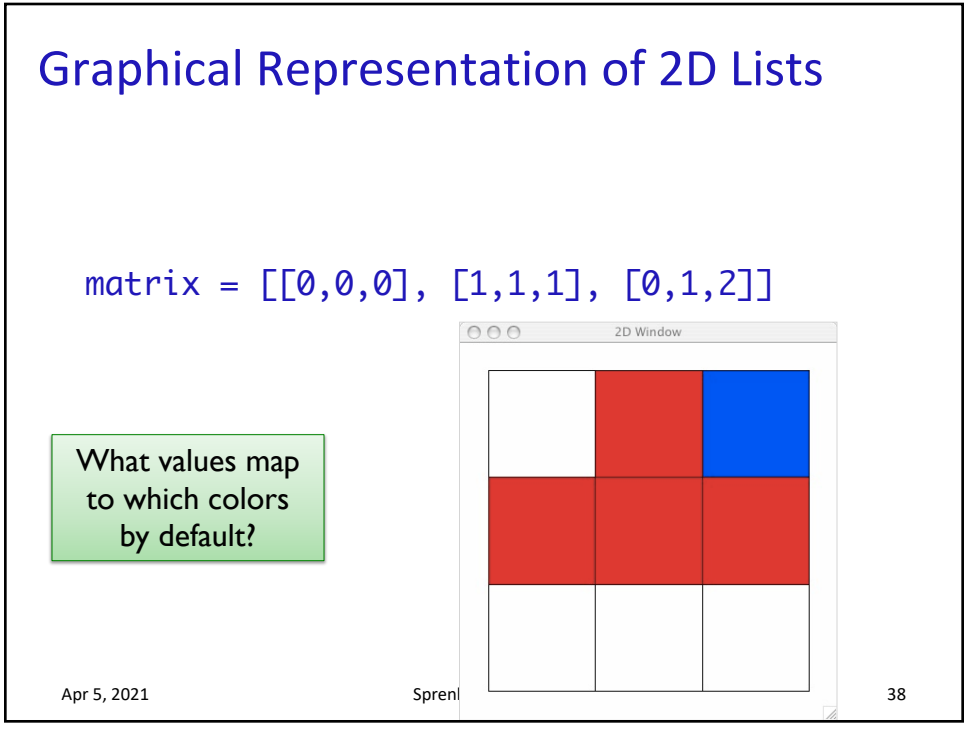

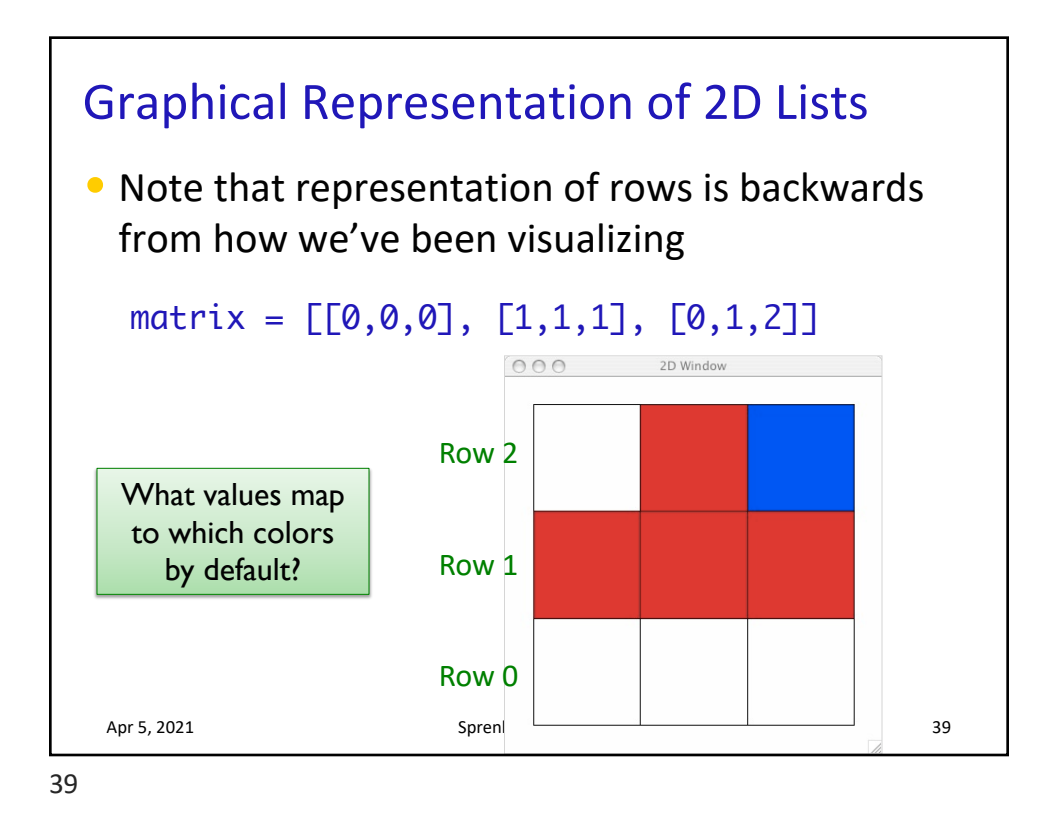

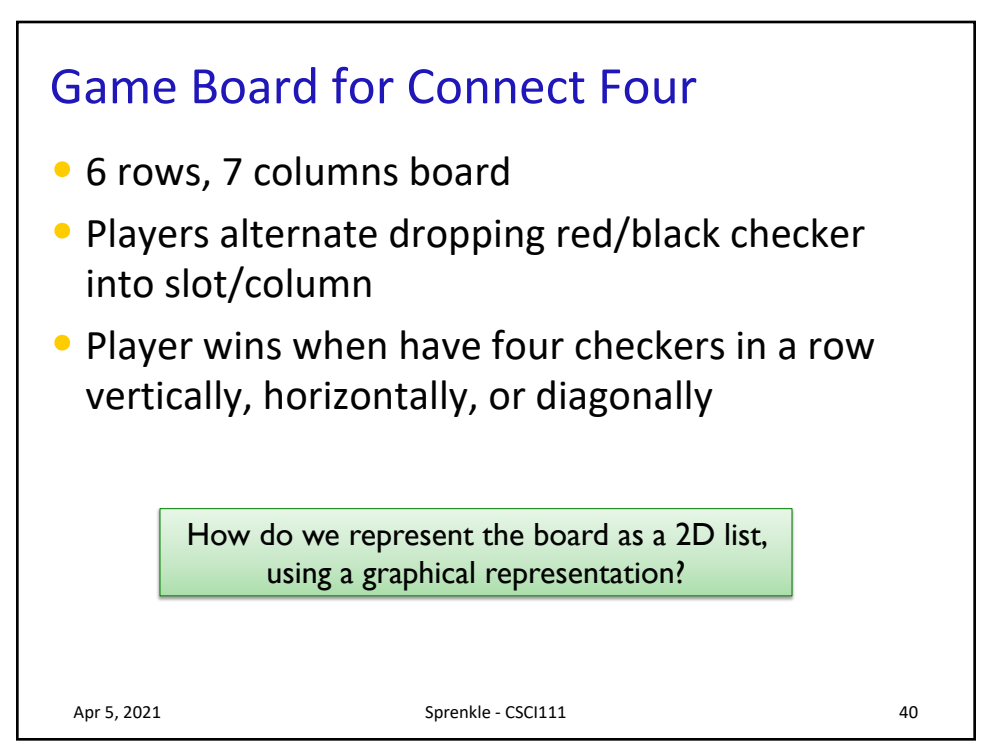

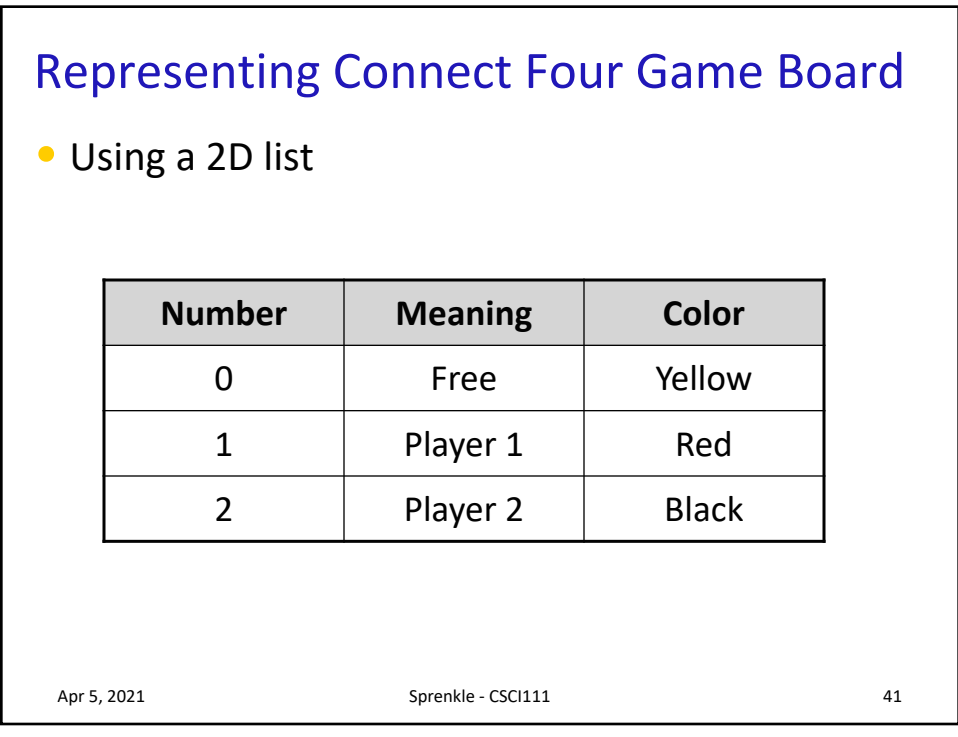

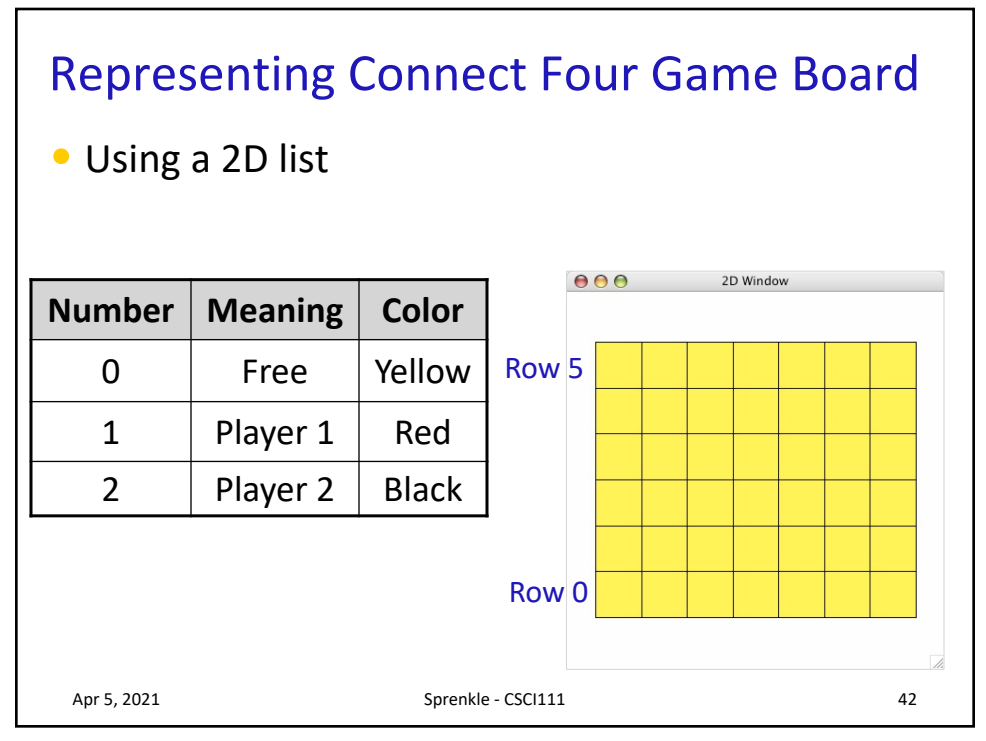

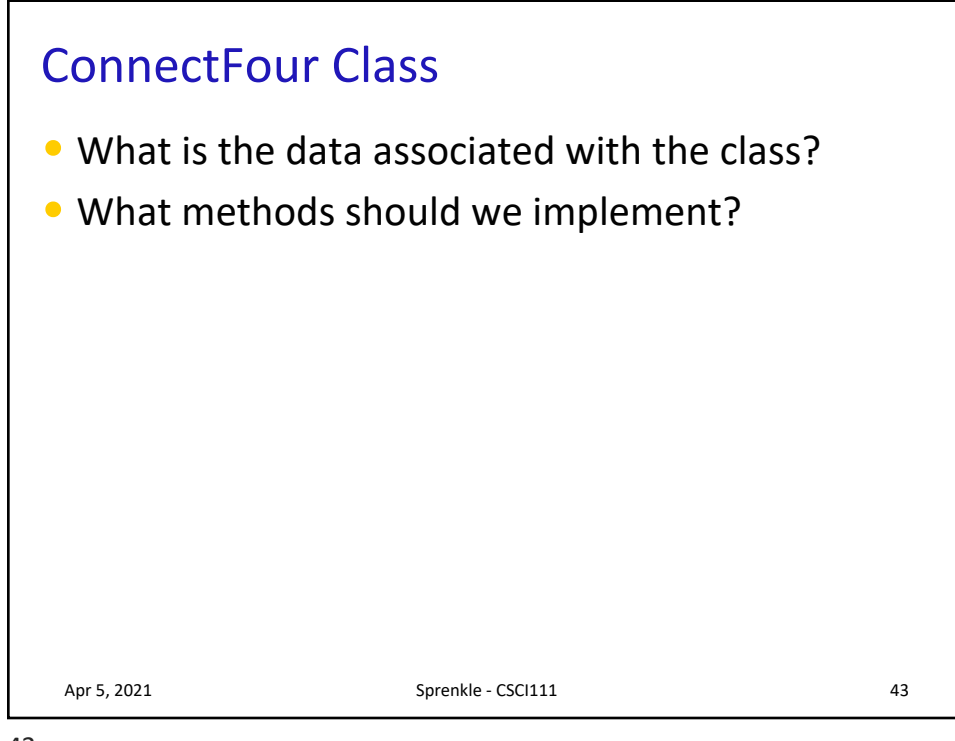

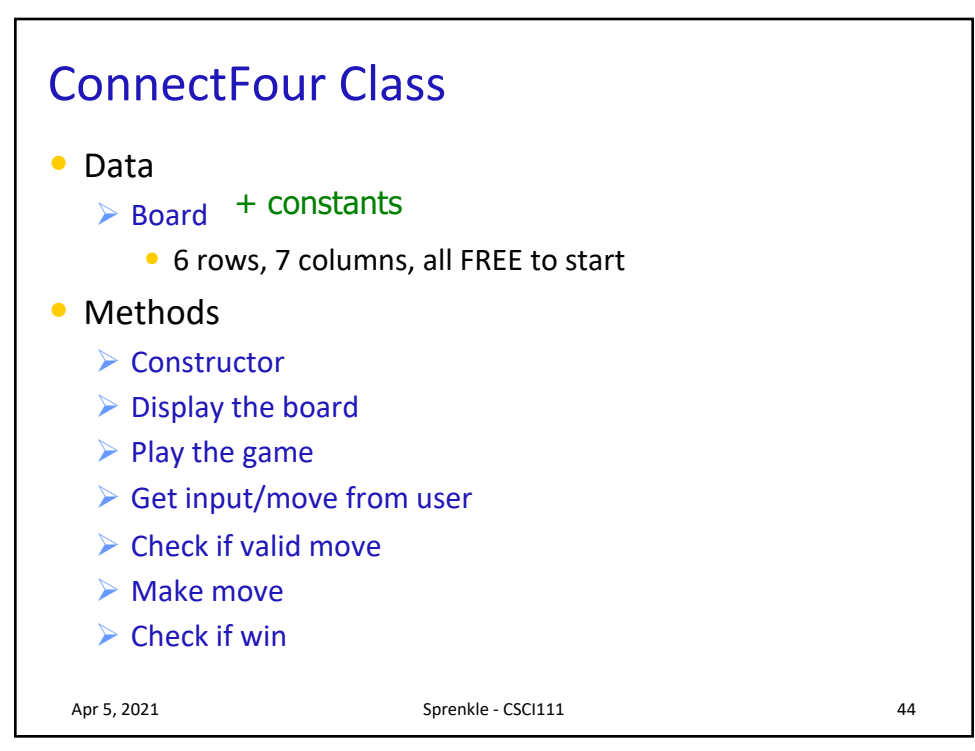

## ConnectFour Constants

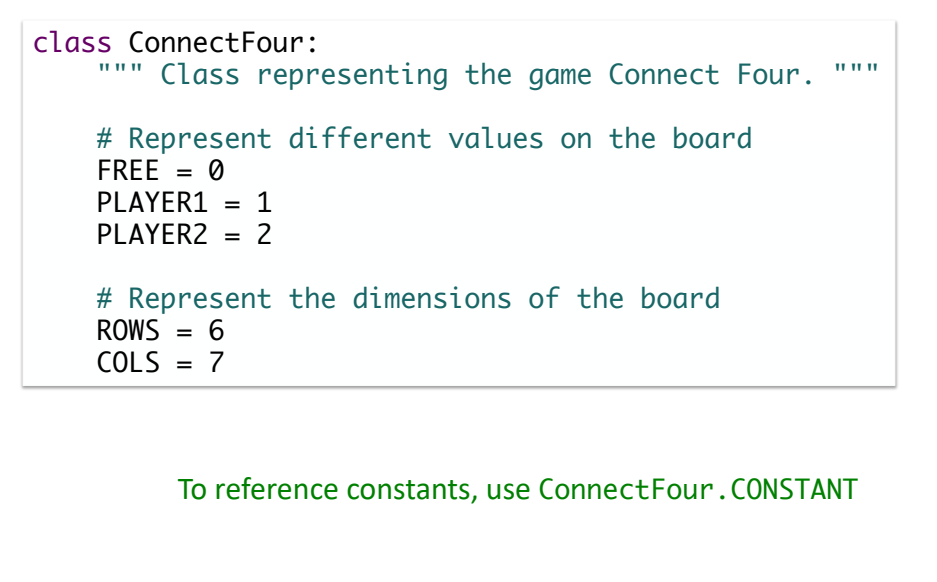

Apr 5, 2021 **Sprenkle** - CSCI111 **45** 

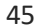

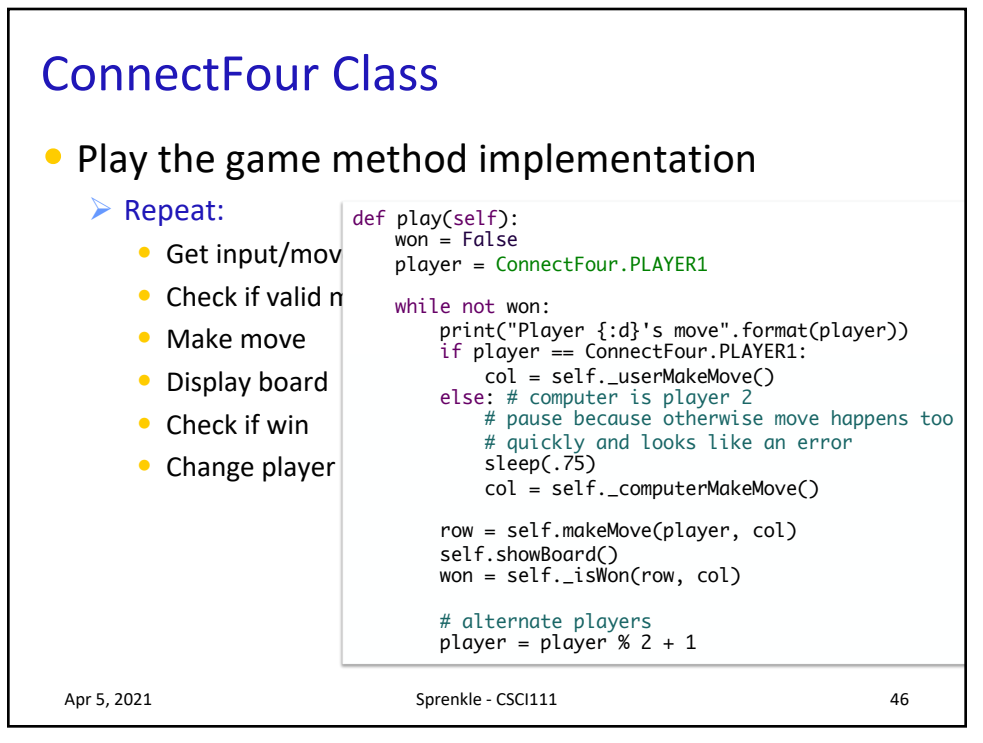

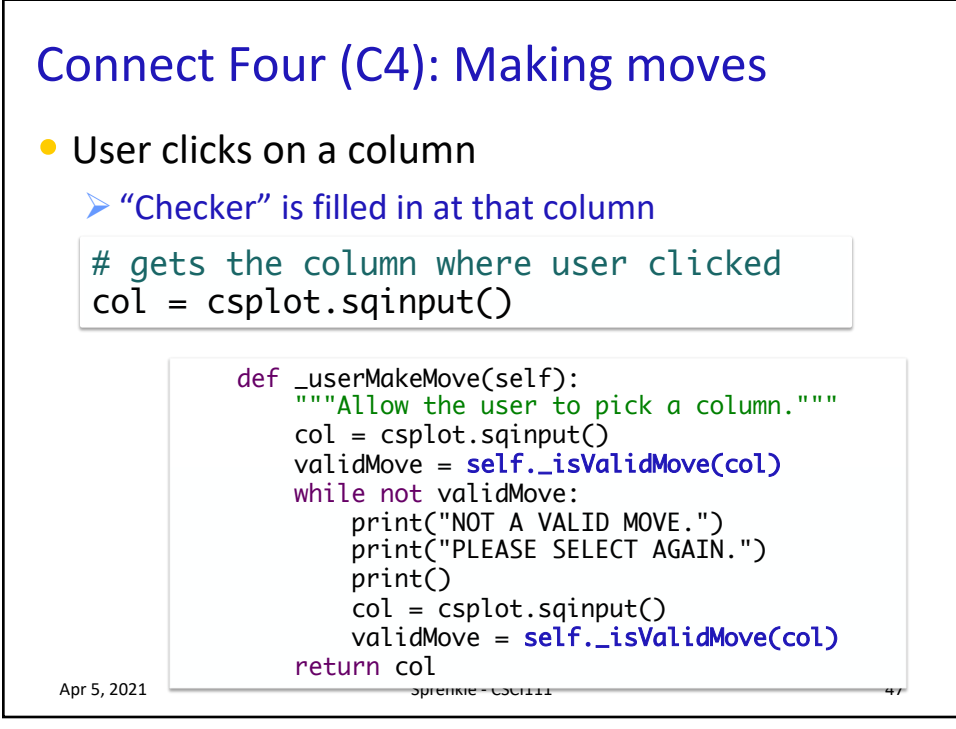

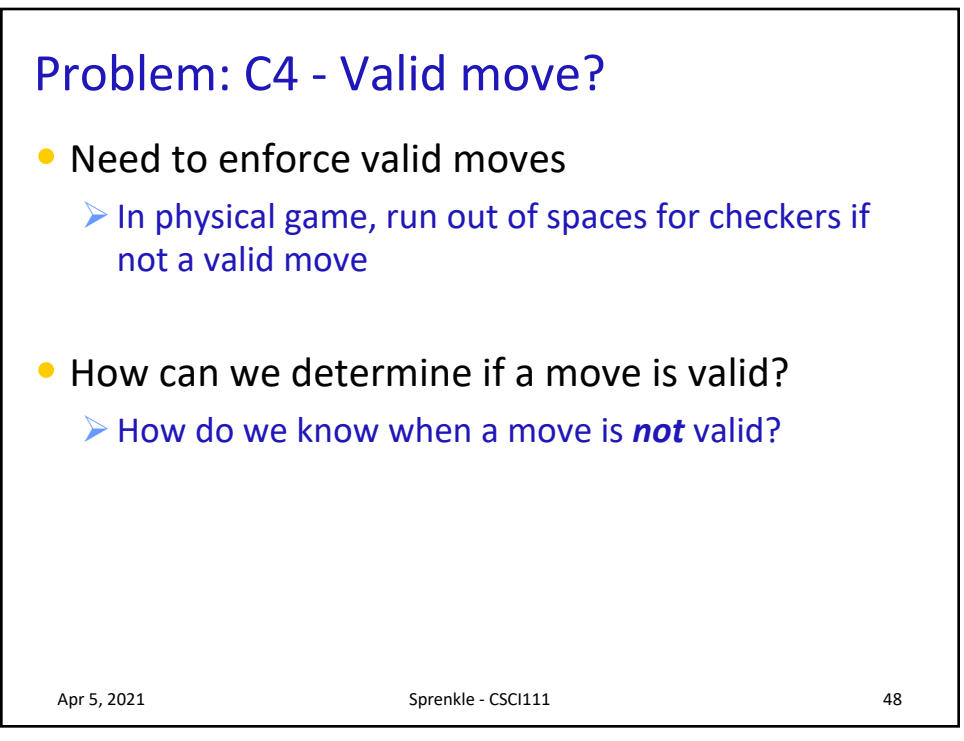

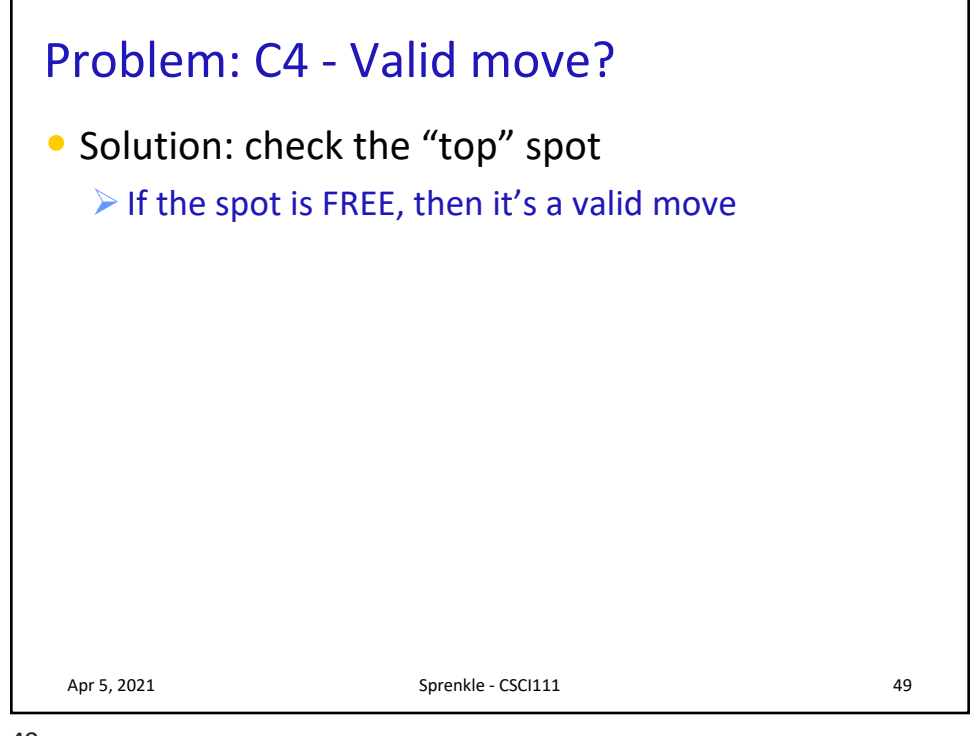

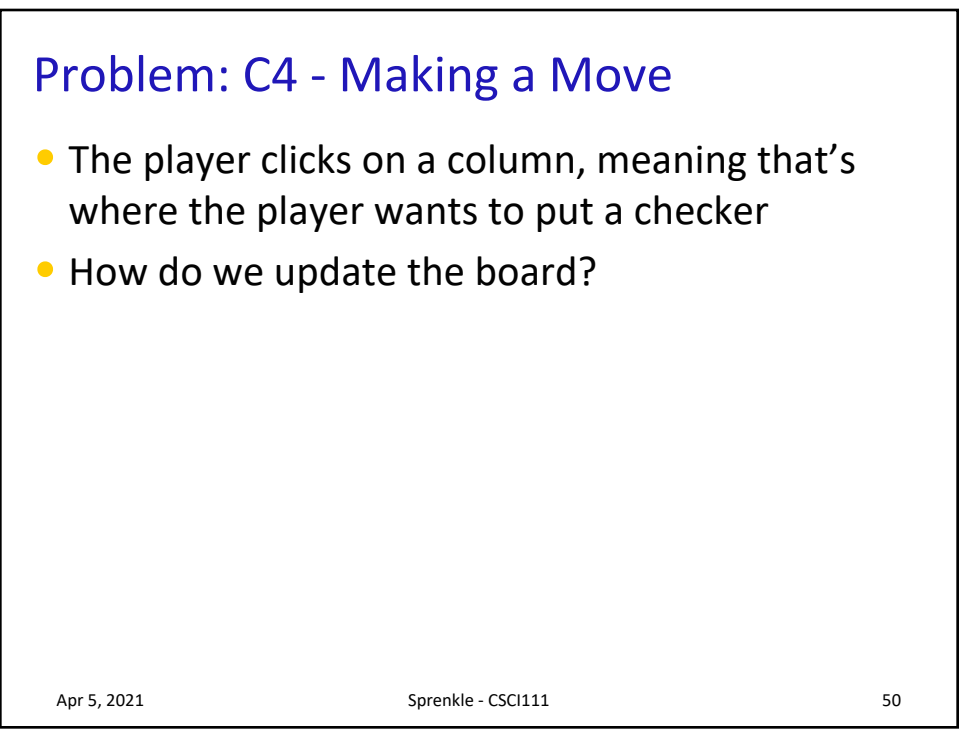

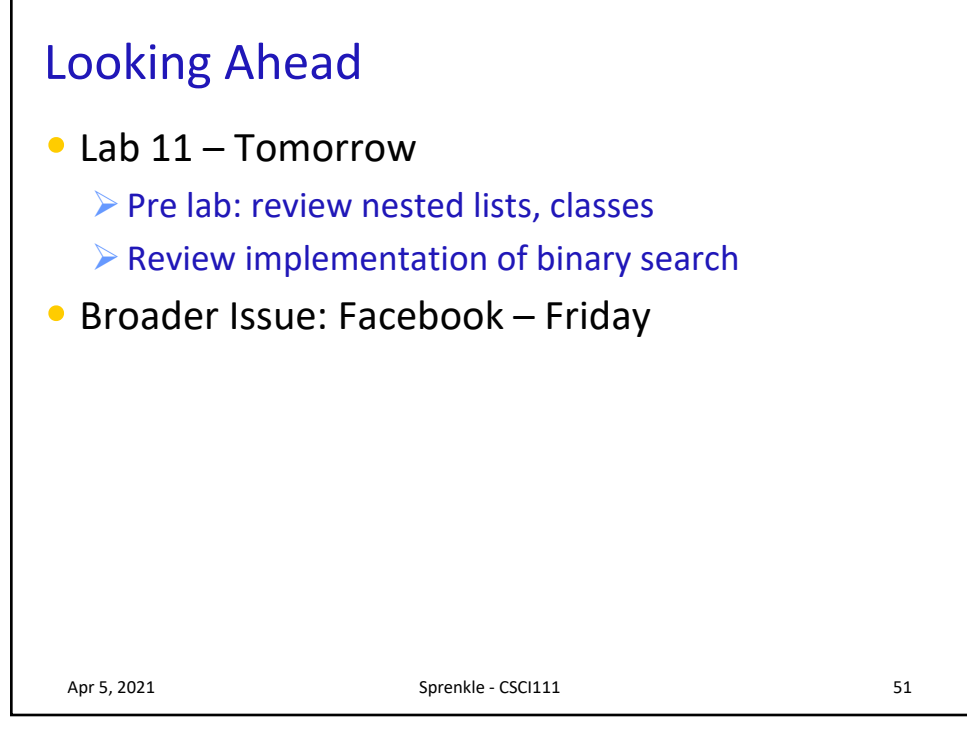

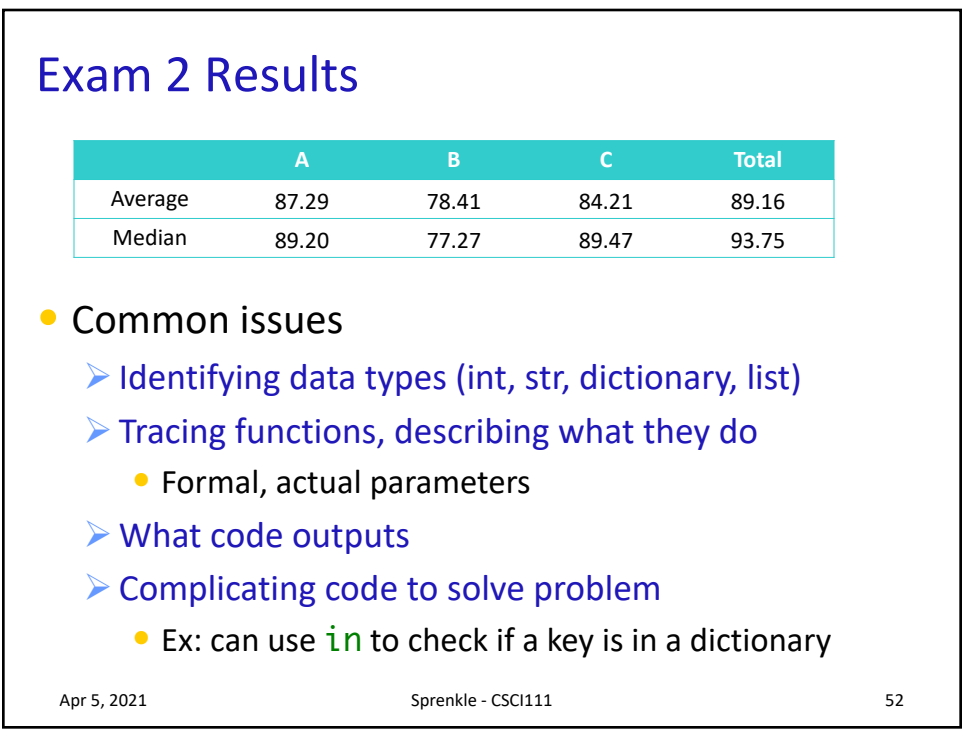